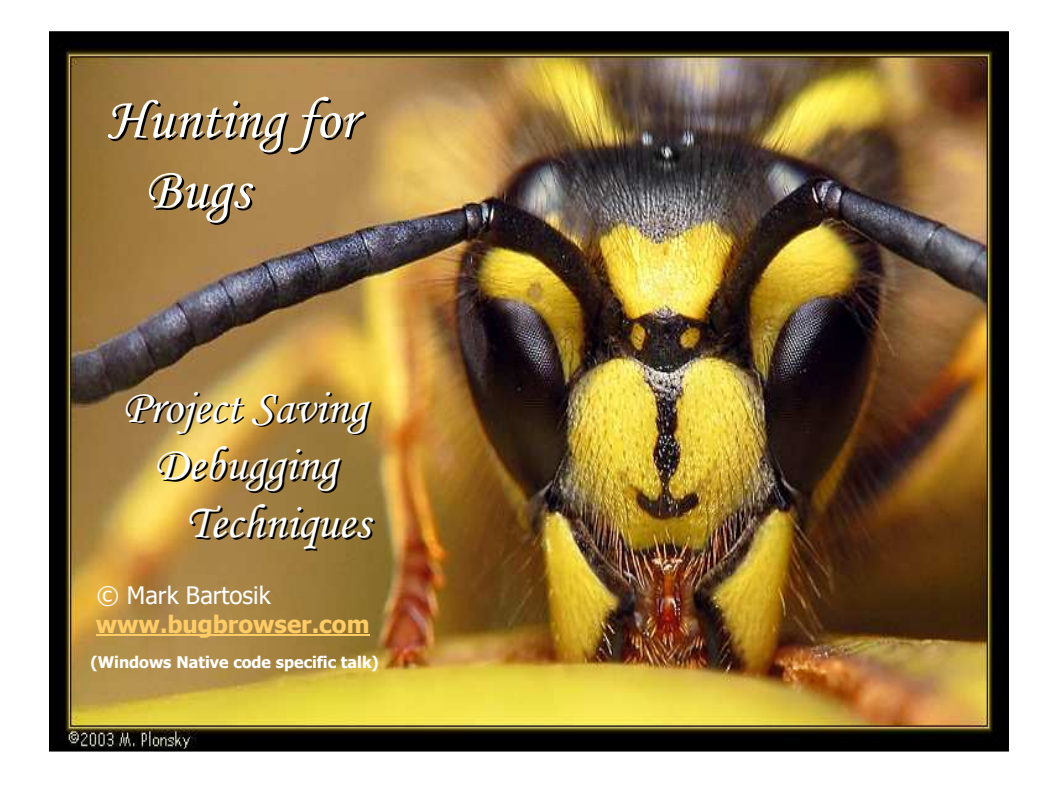

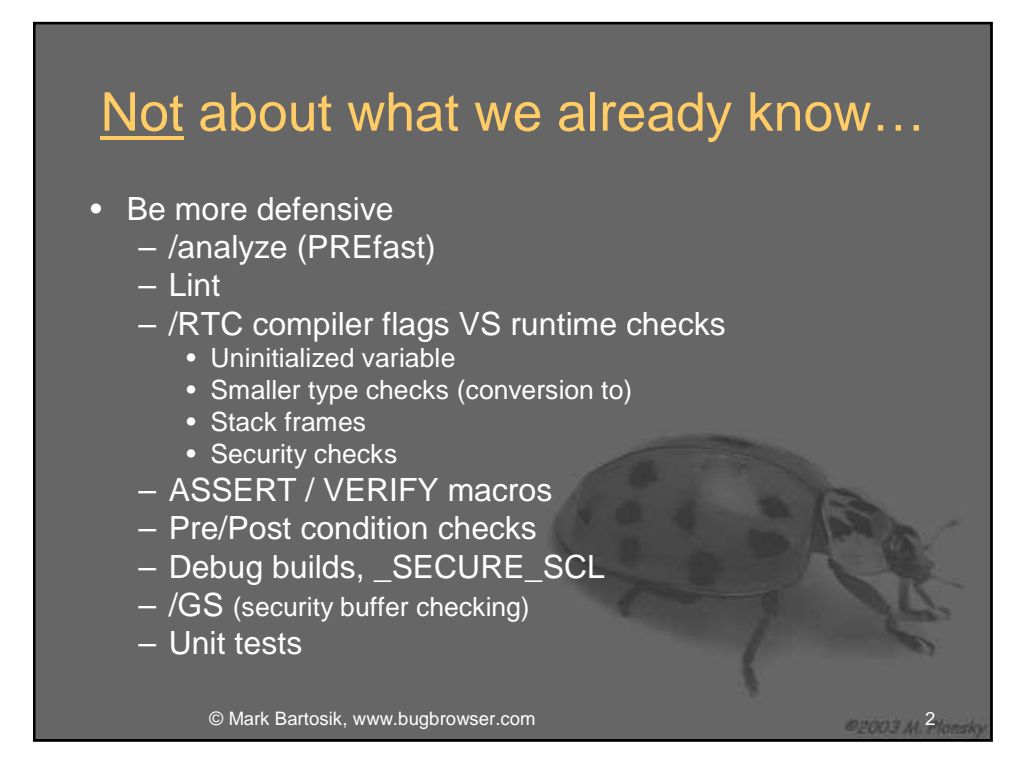

# Golden rules

- You are guilty until proven innocent
- Always generate debugging symbols
- The symbol server is your best friend
- All access violations are deadly

- Save a .DMP file
- Have sharp tools www.sysinternals.com and "Debugging Tools for Windows", VS2005

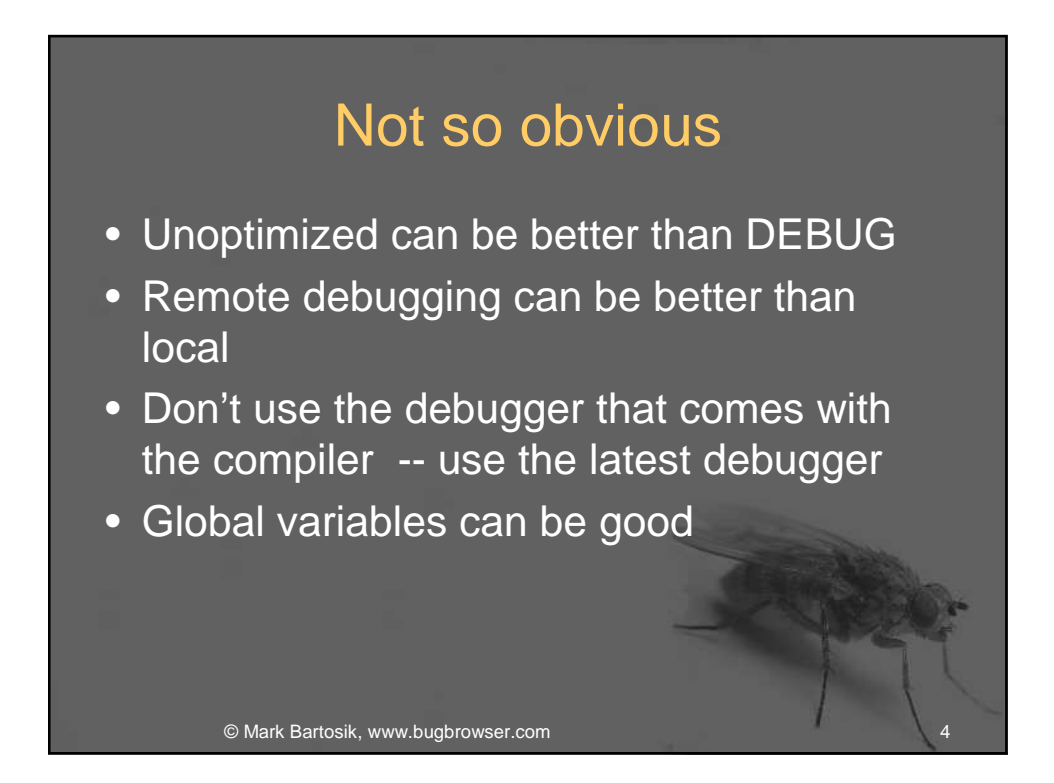

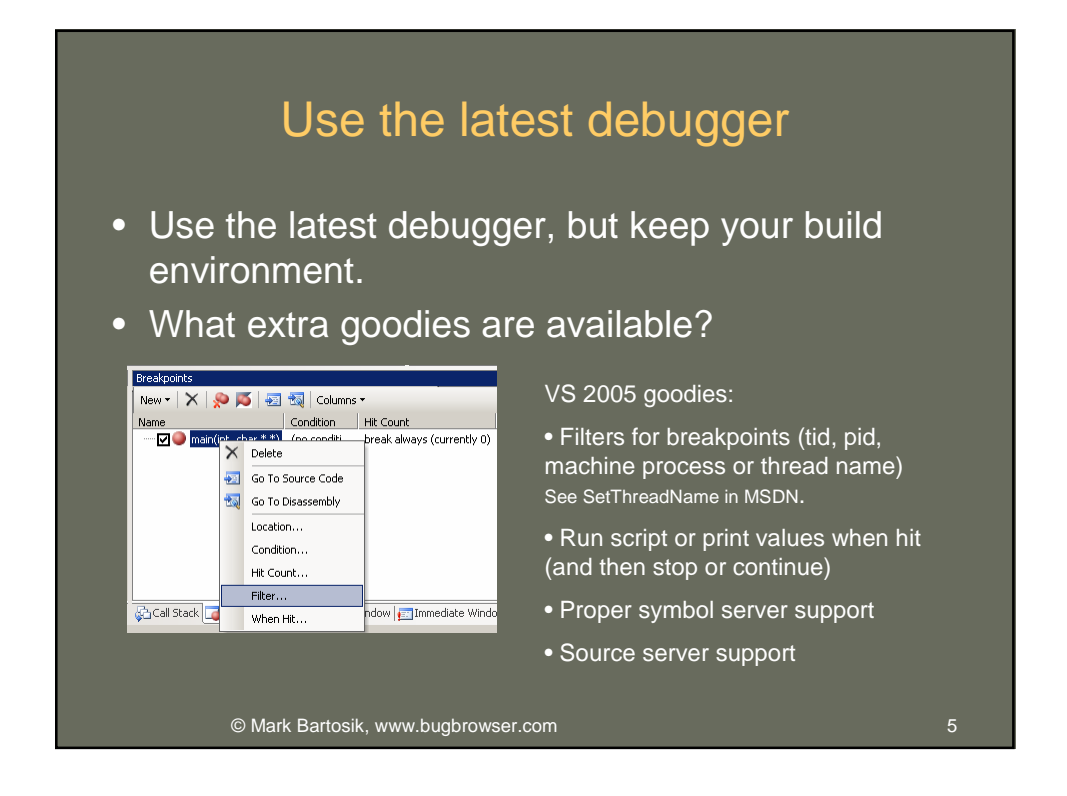

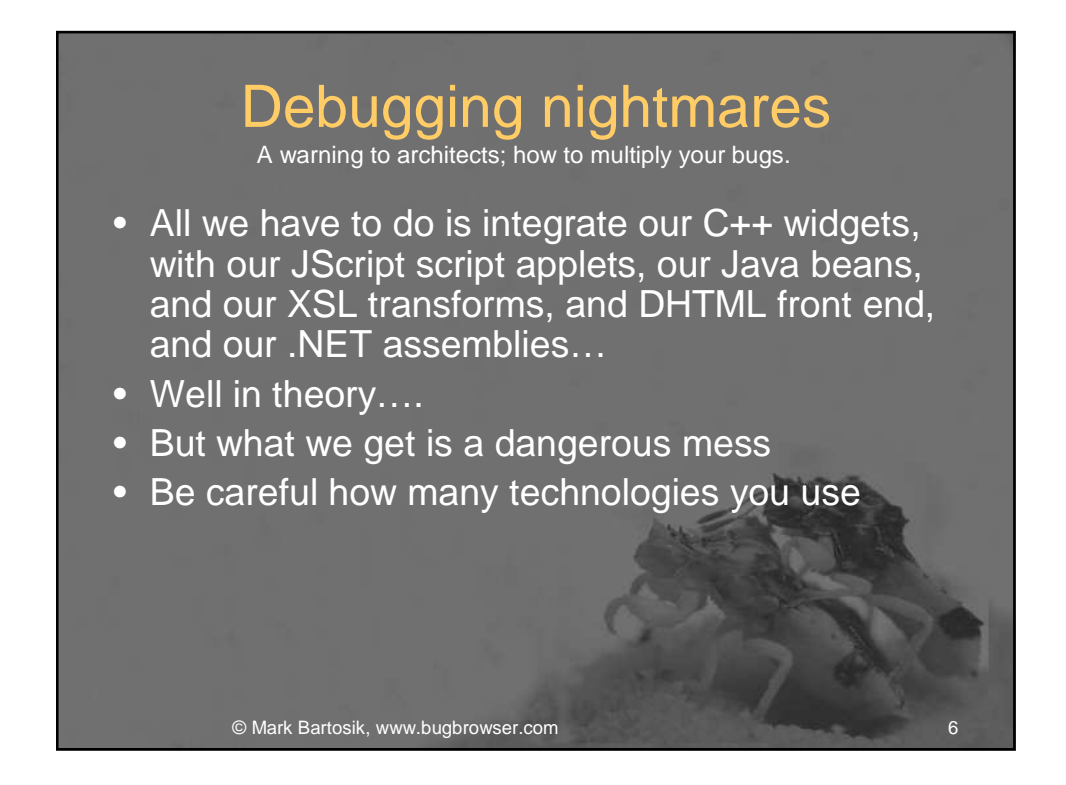

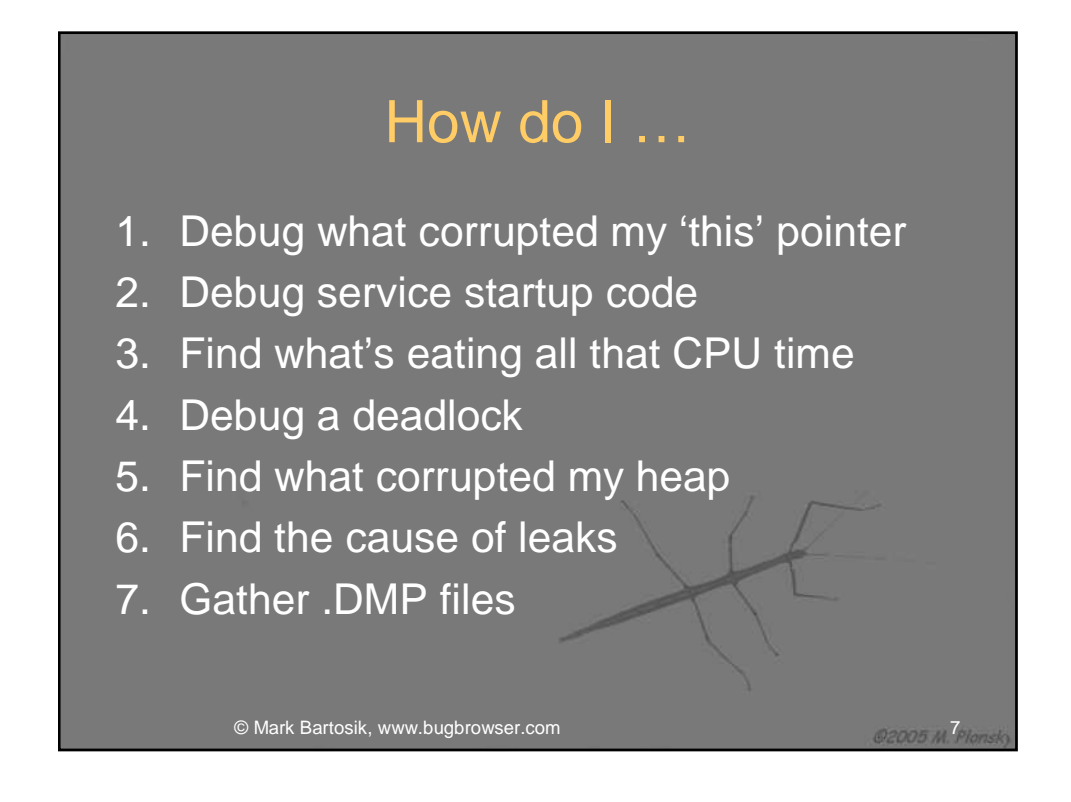

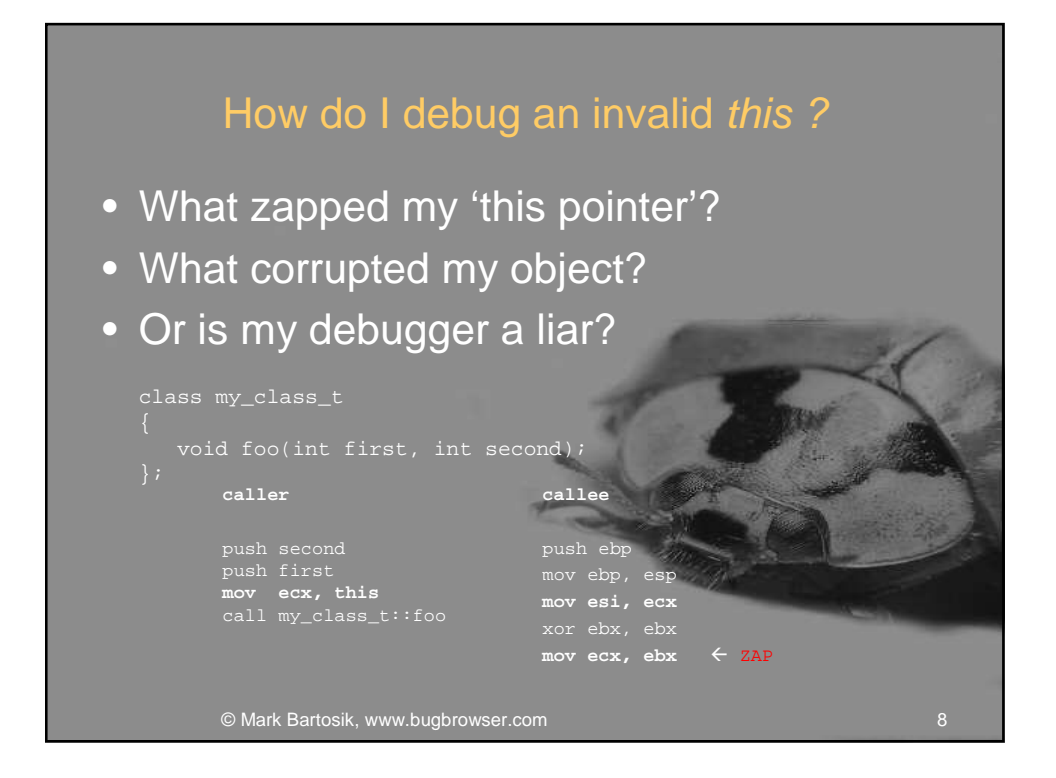

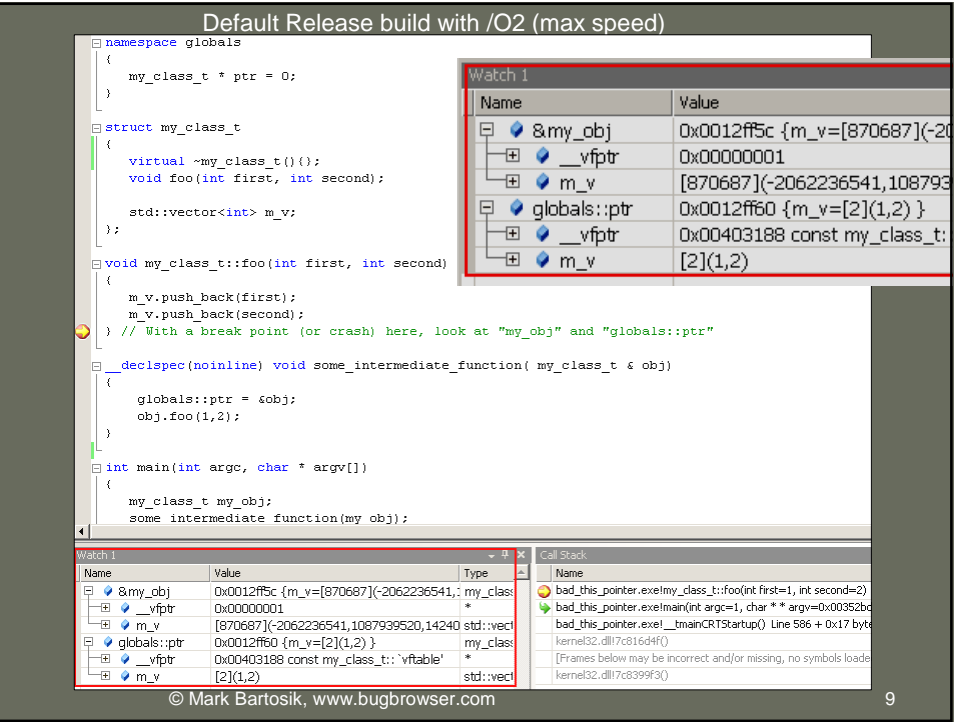

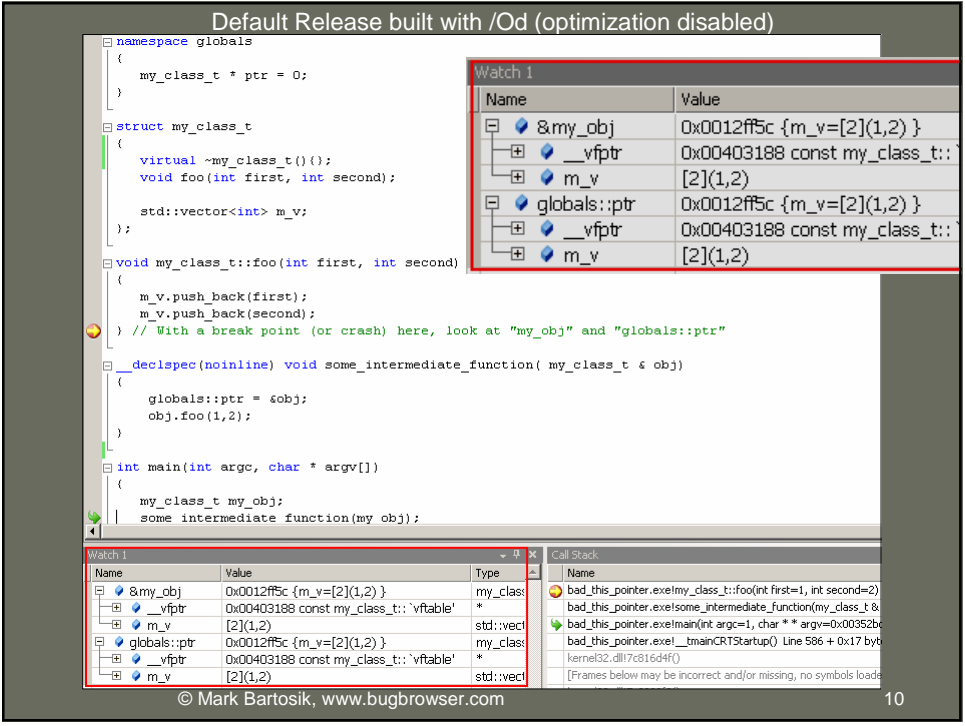

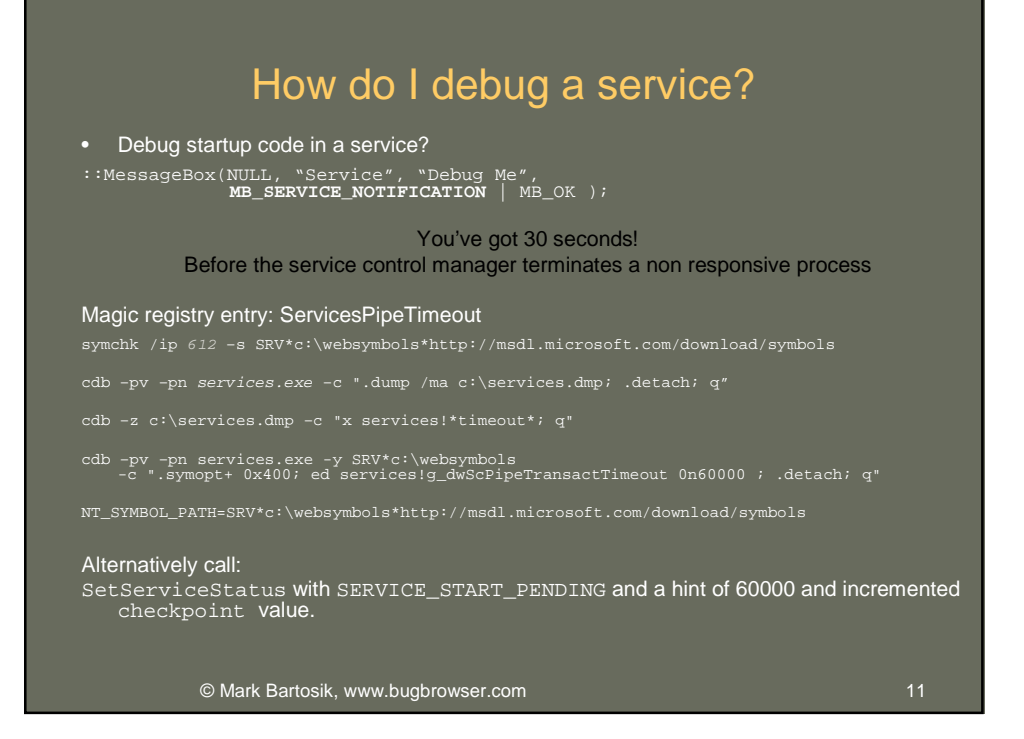

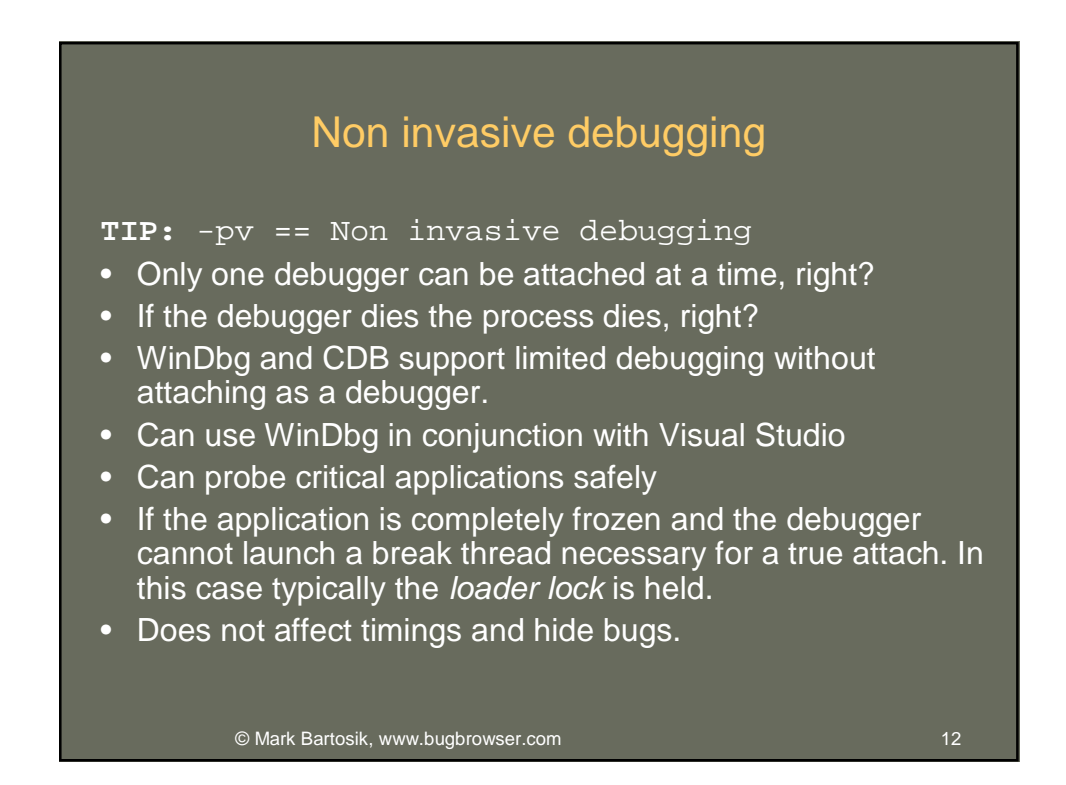

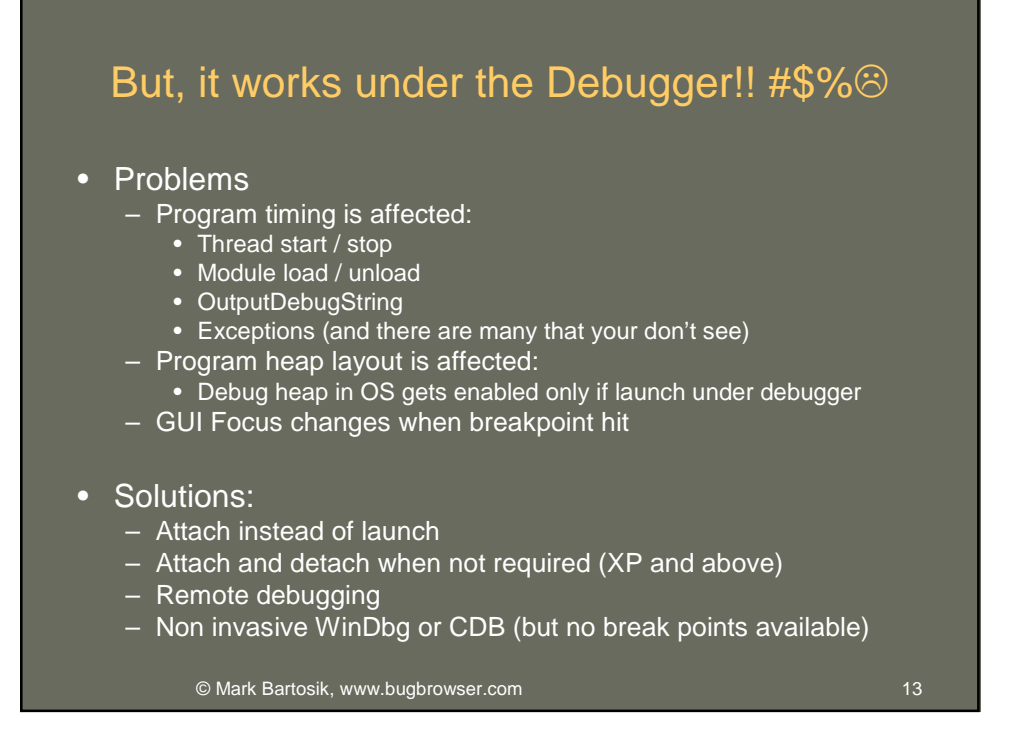

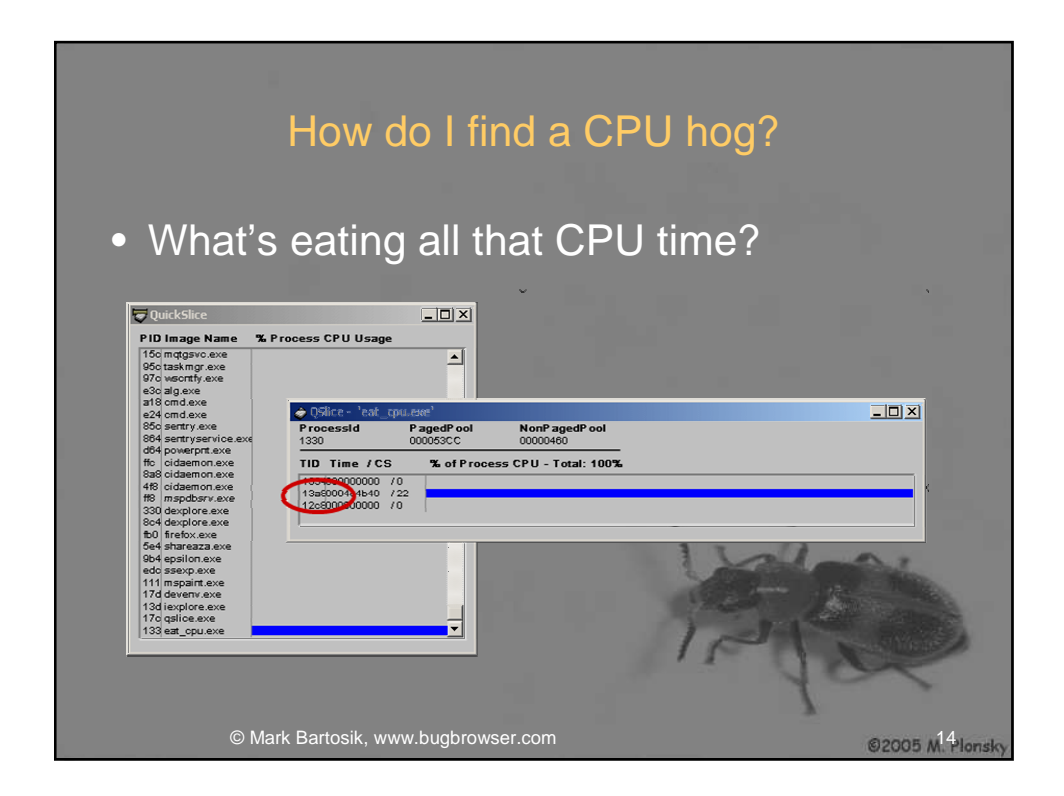

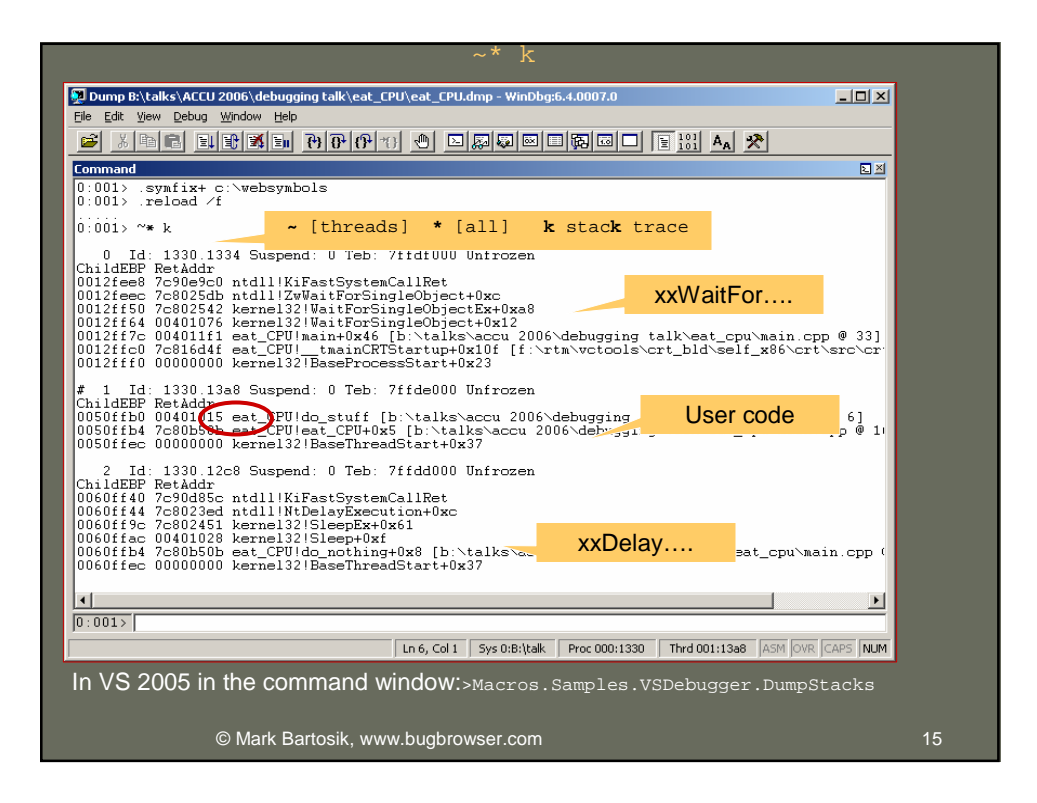

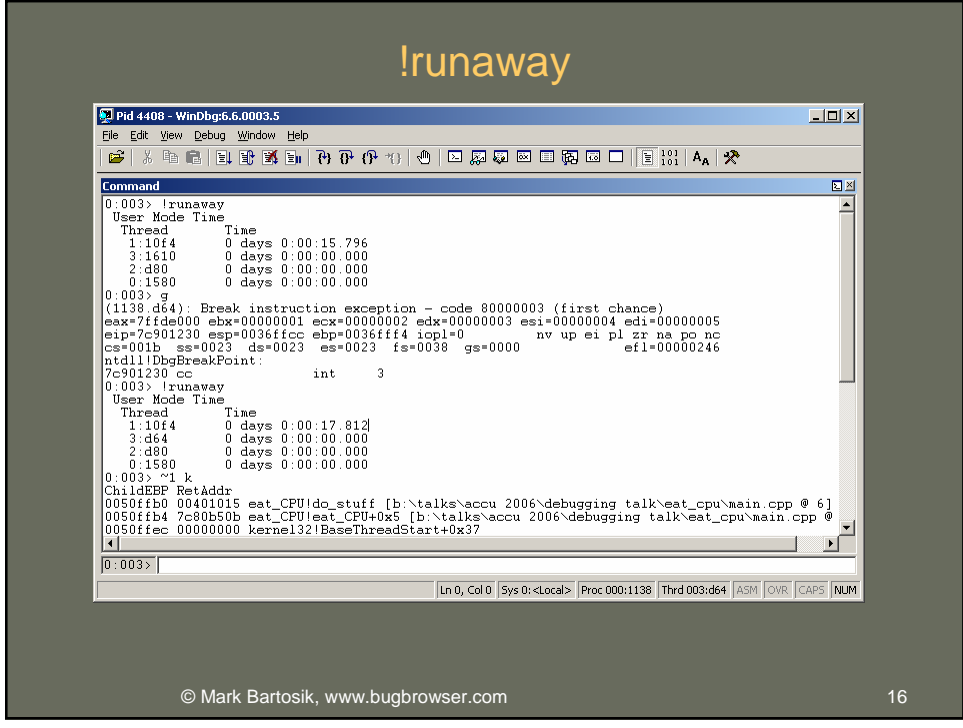

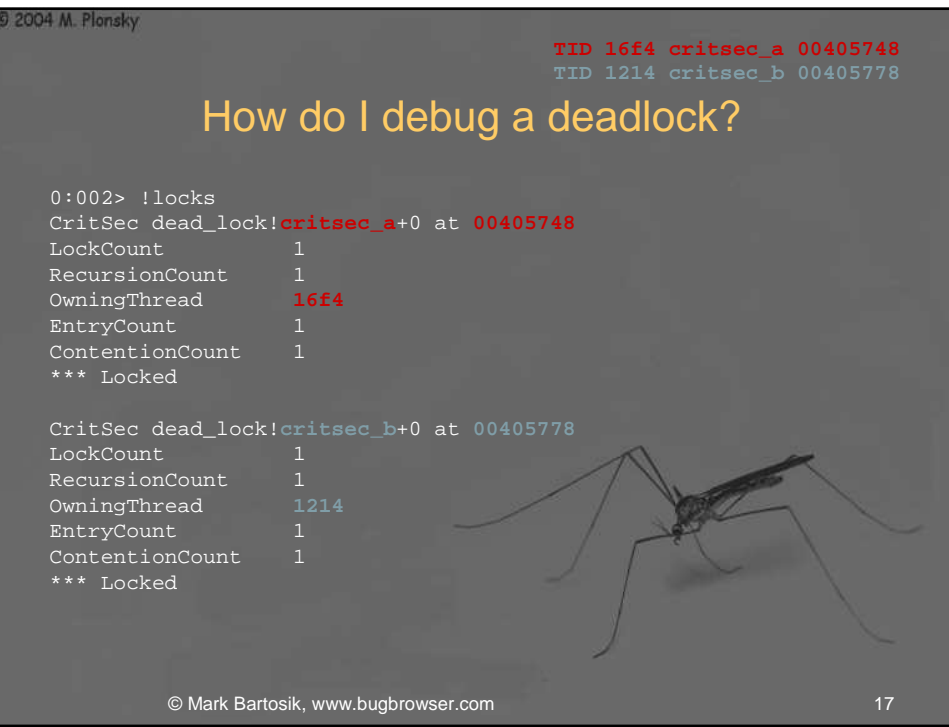

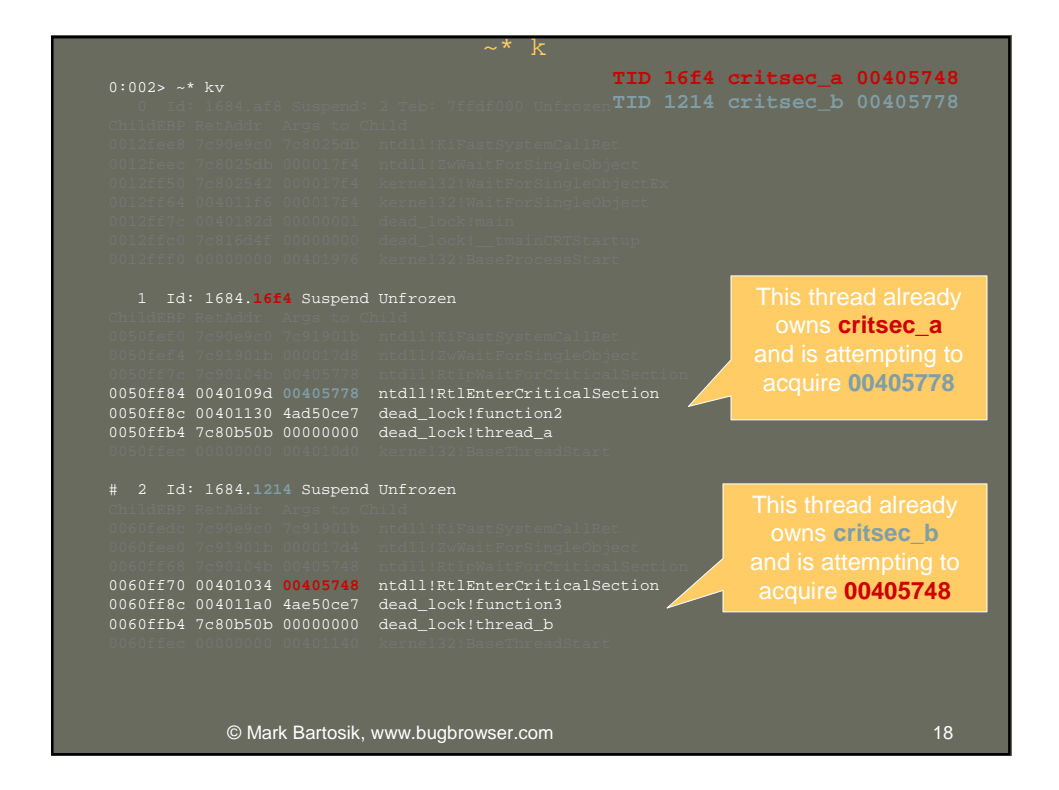

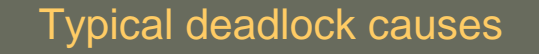

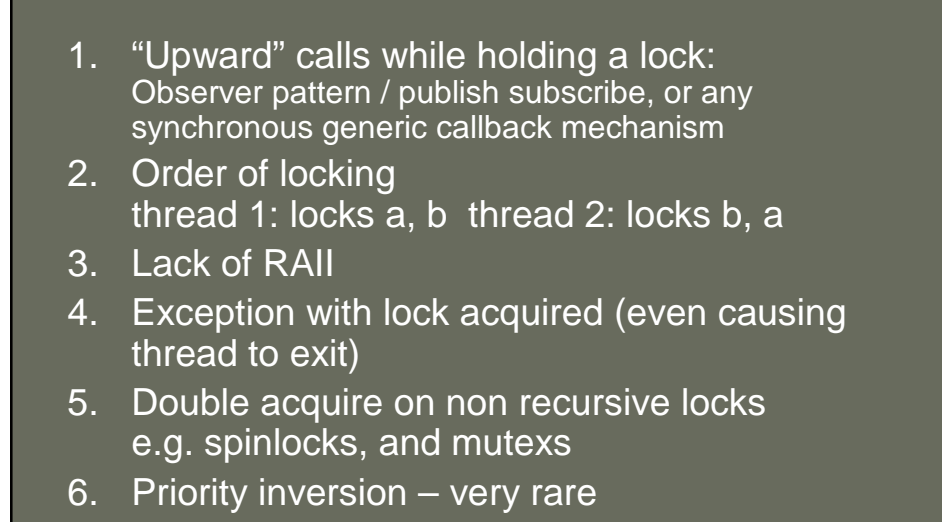

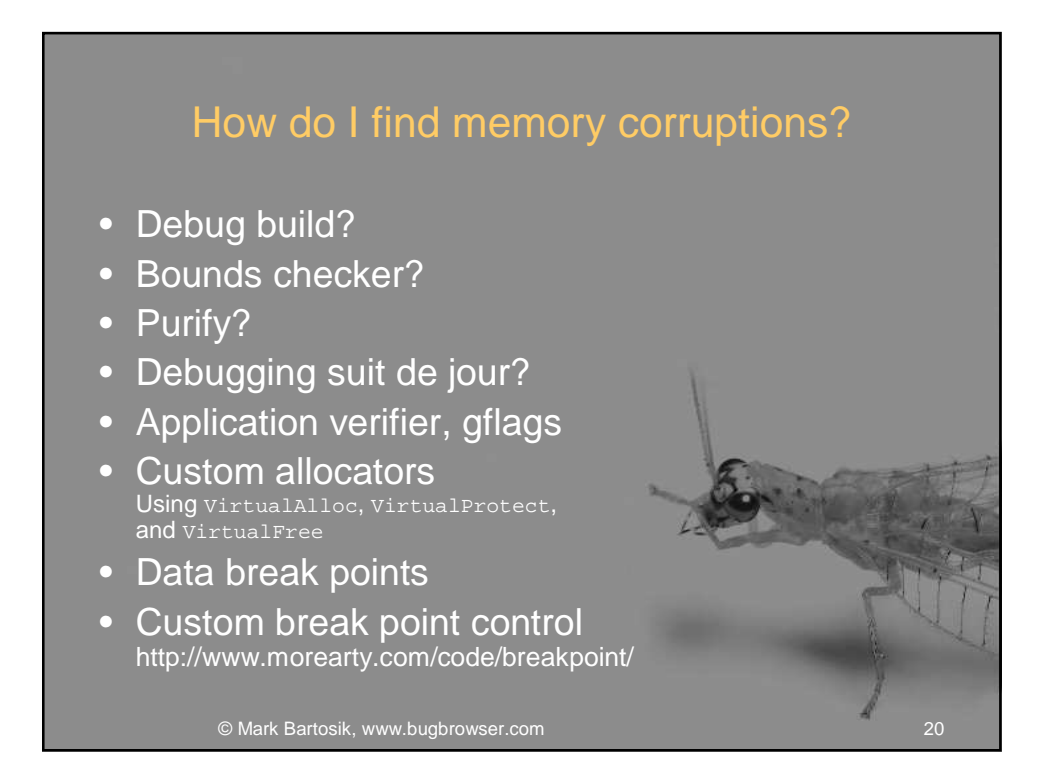

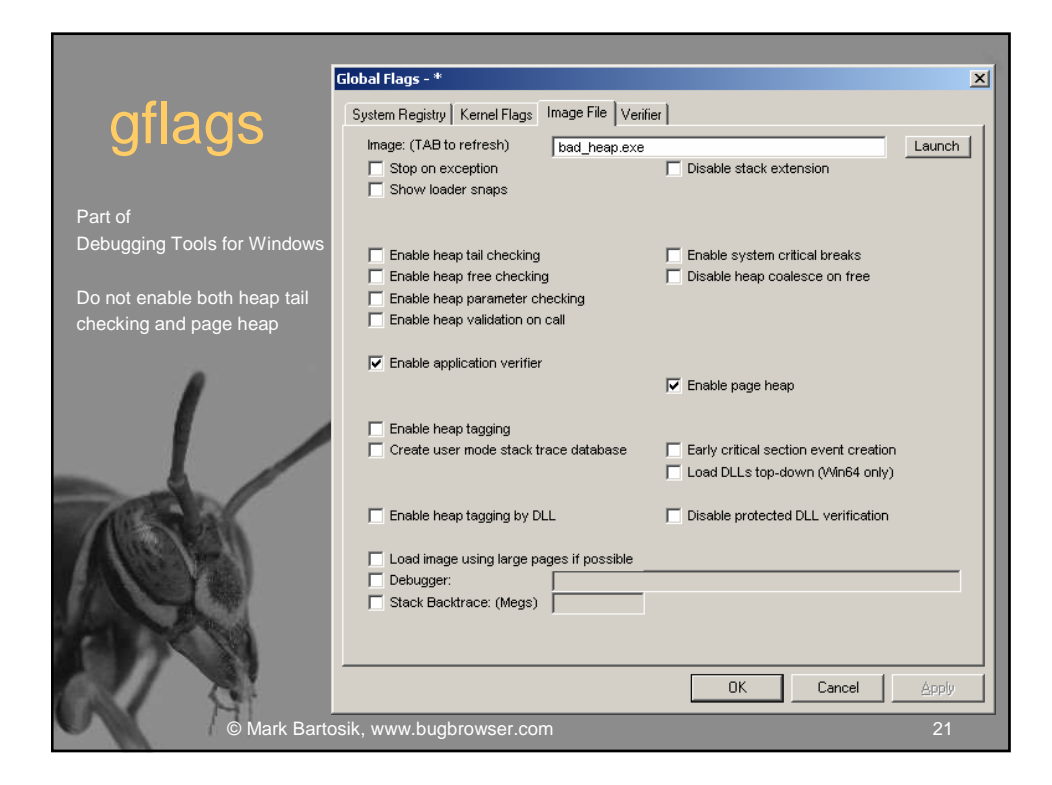

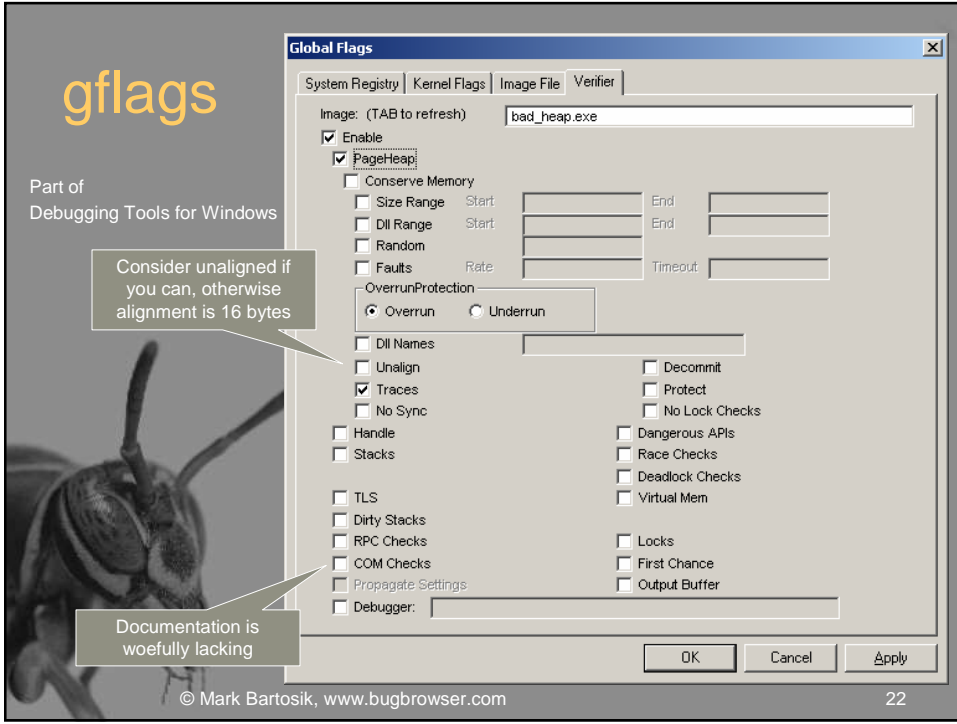

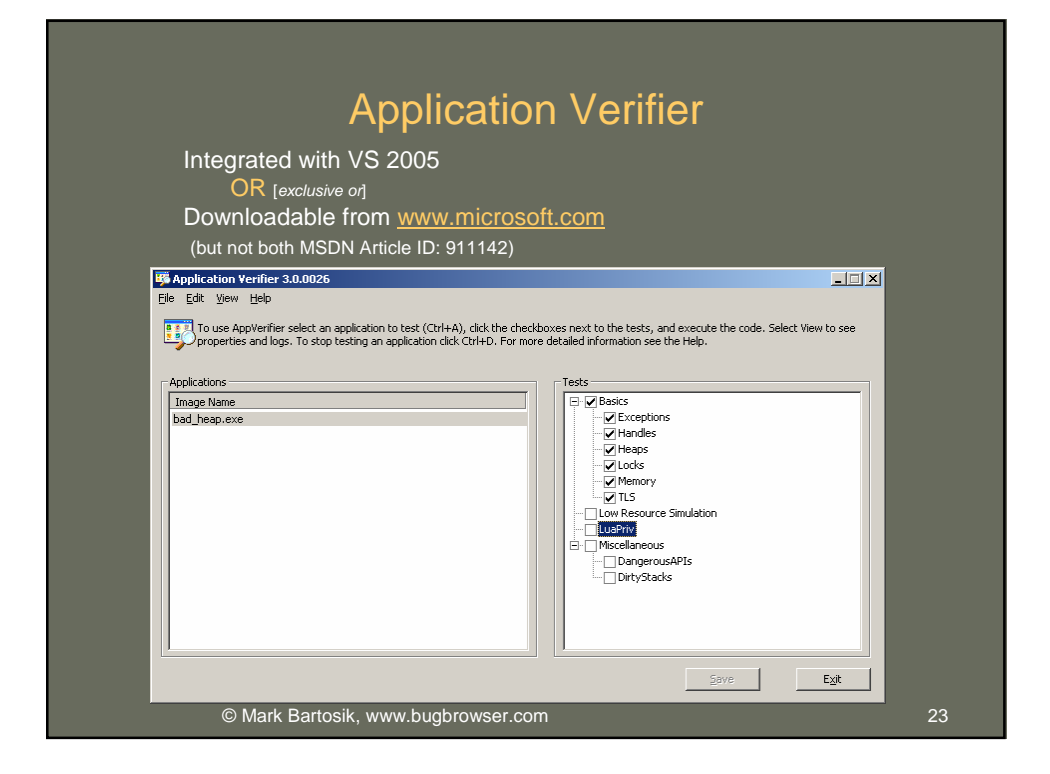

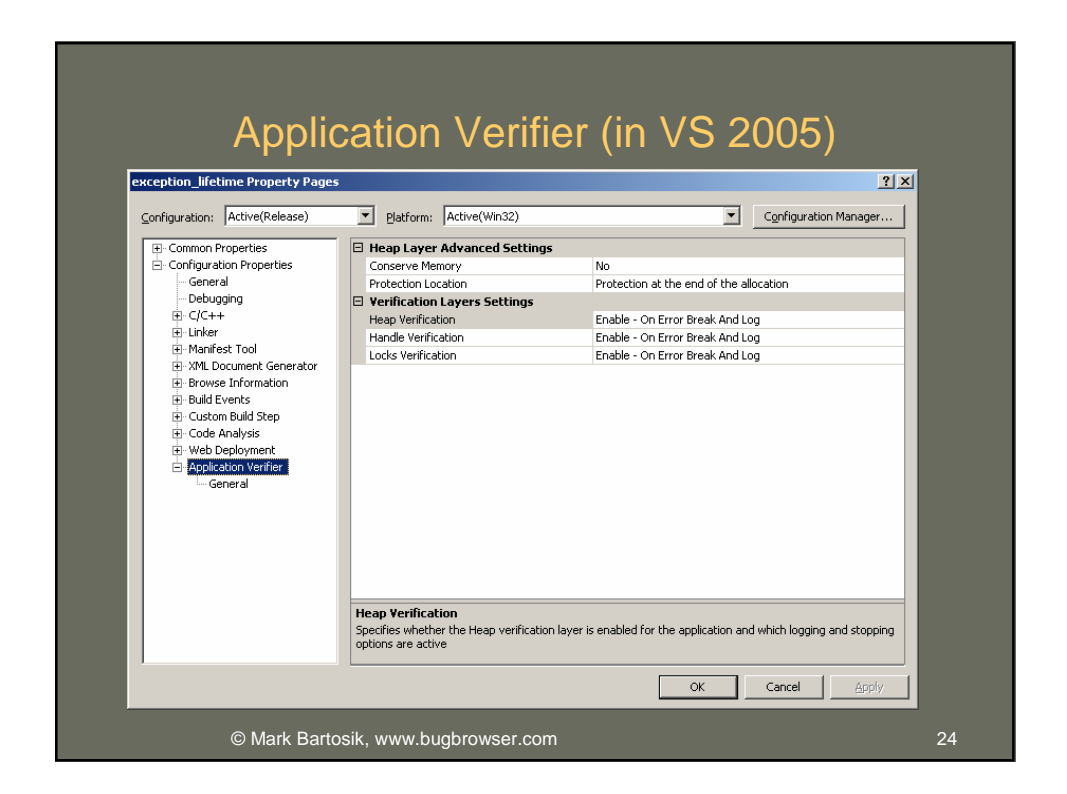

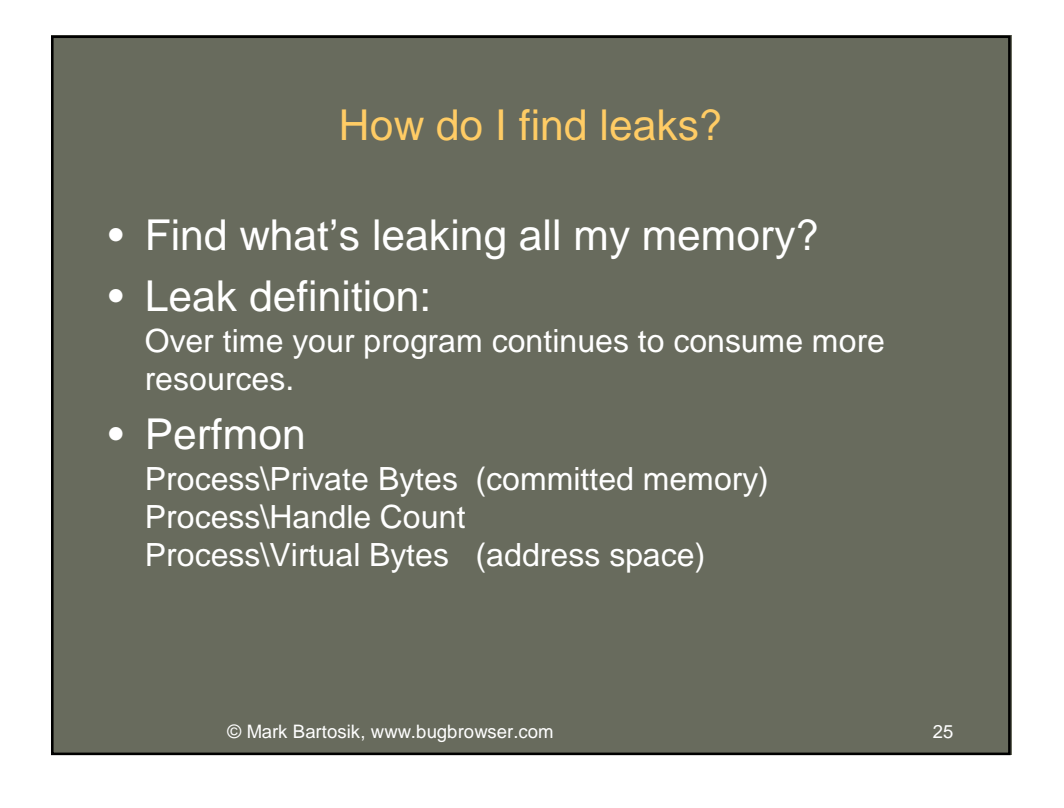

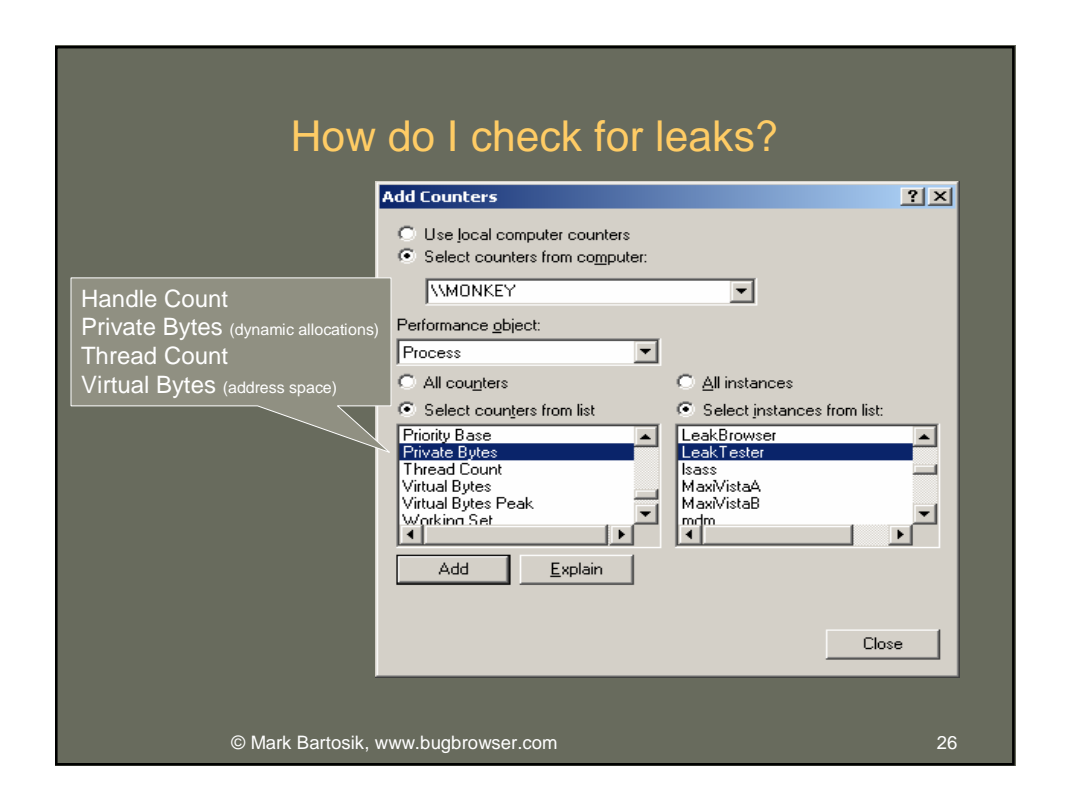

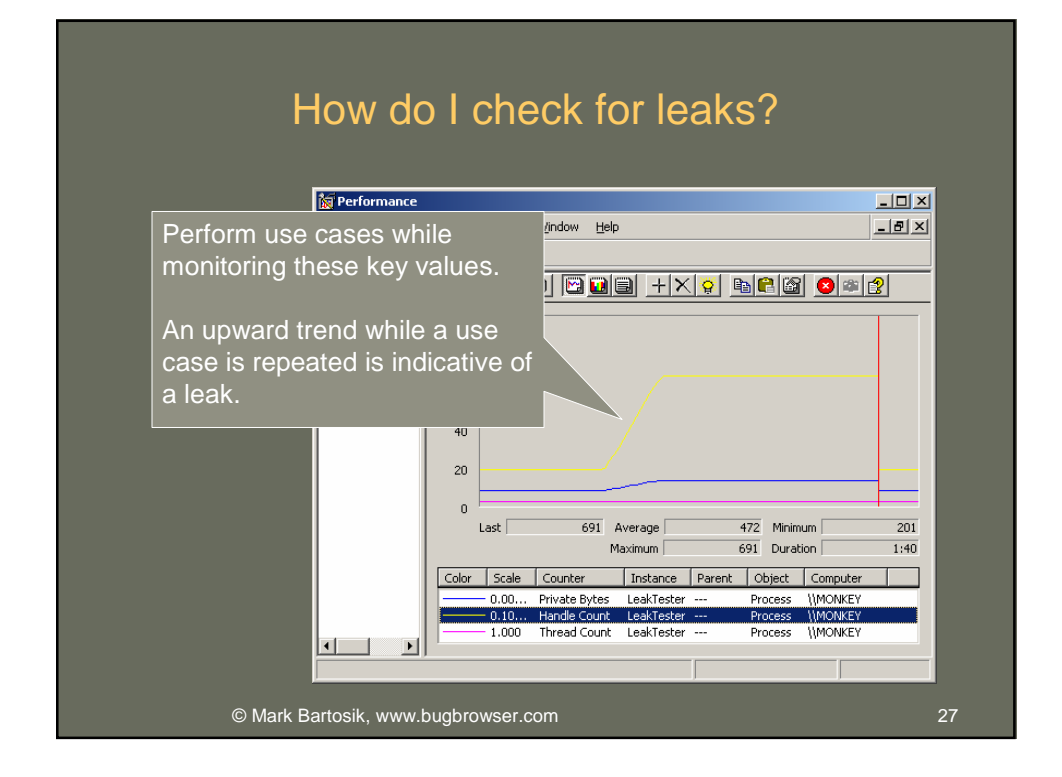

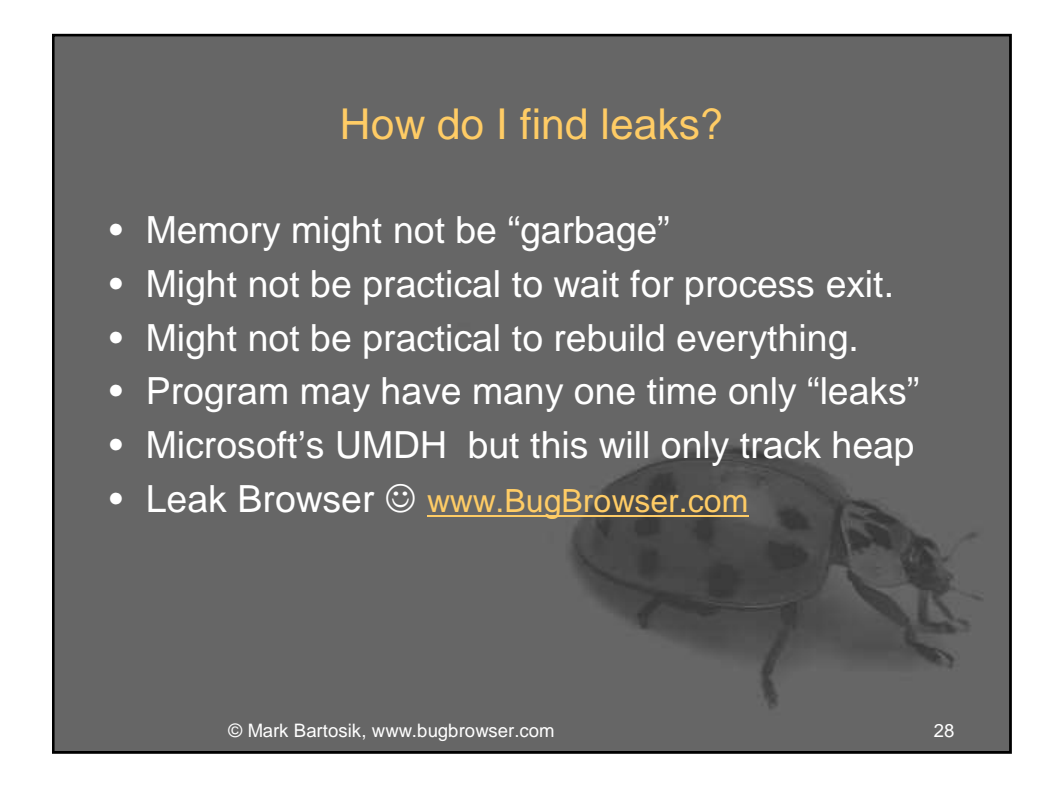

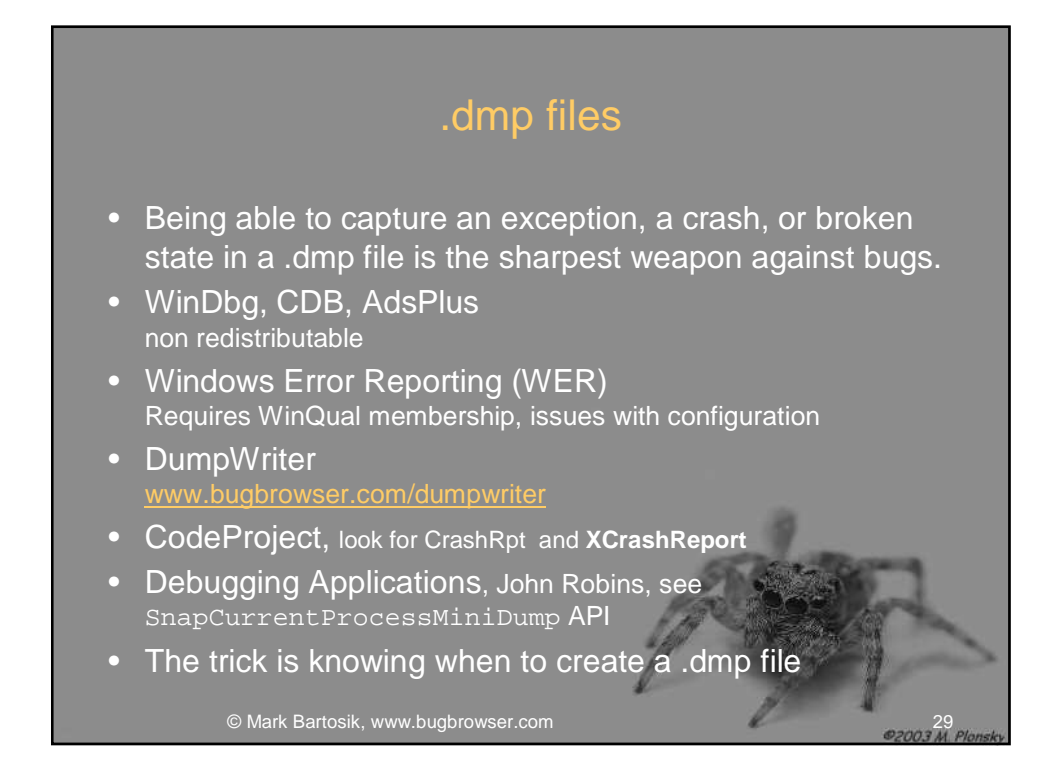

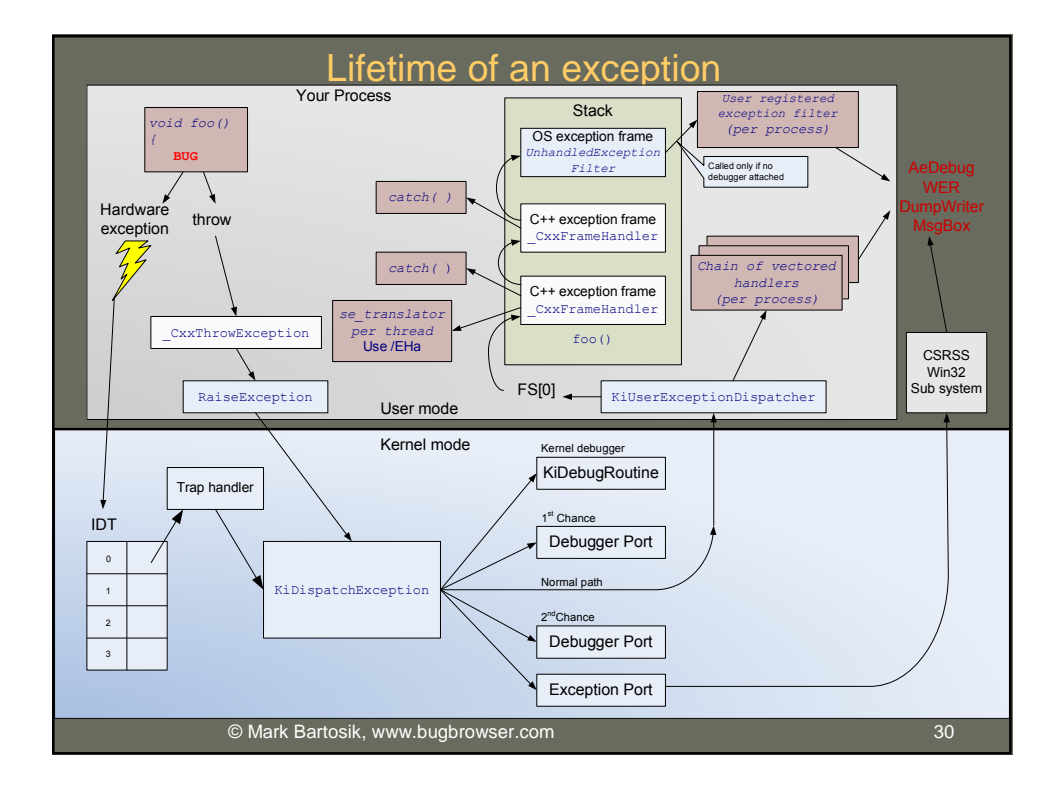

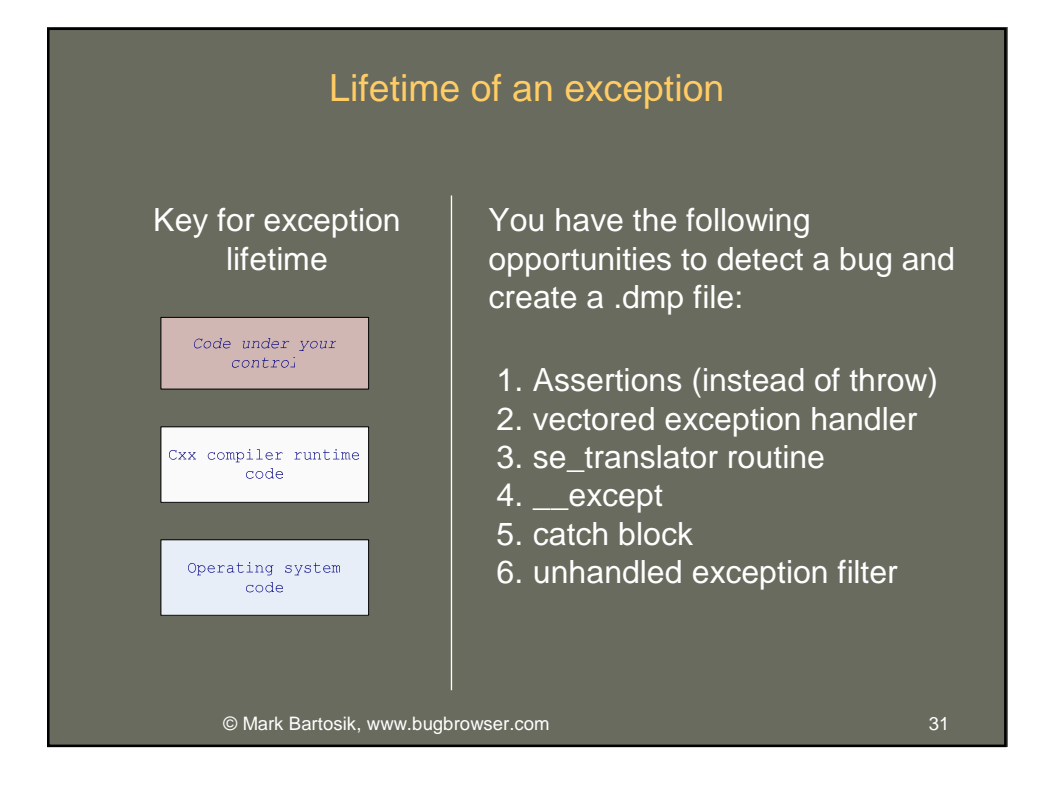

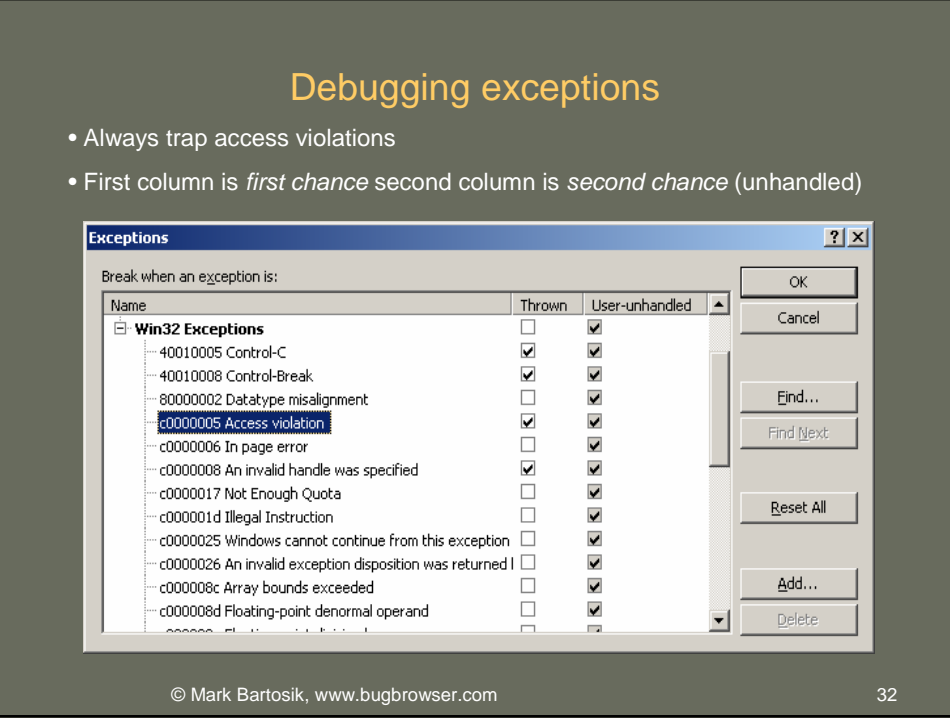

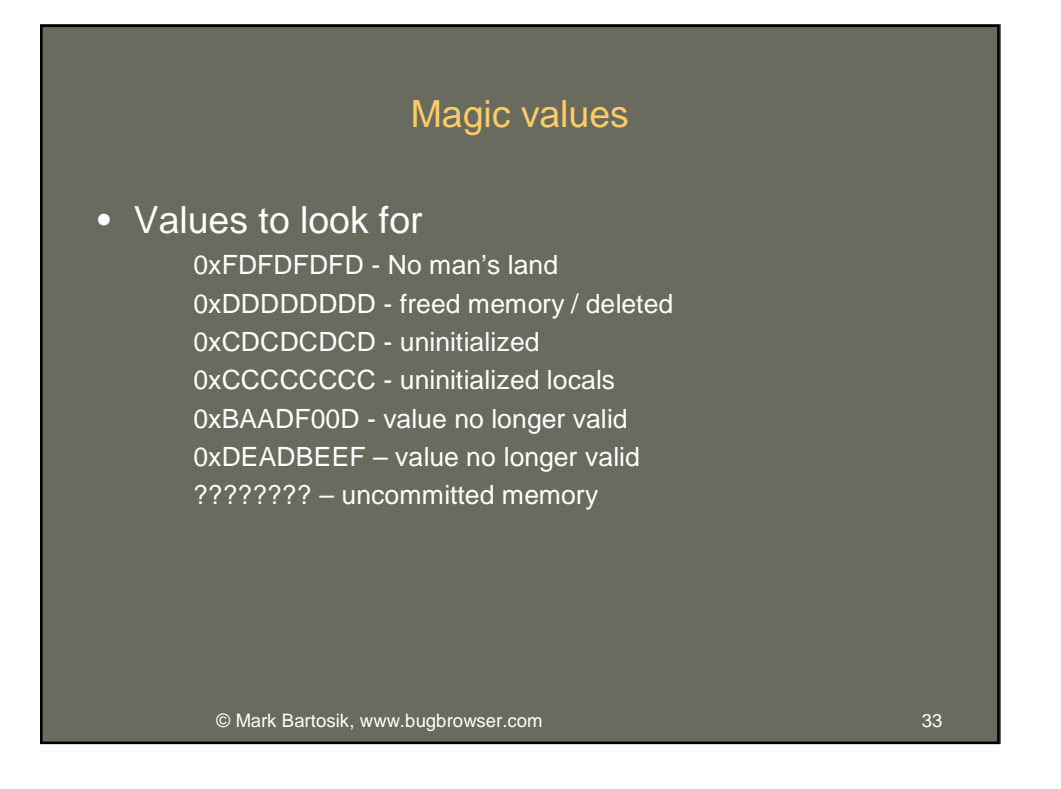

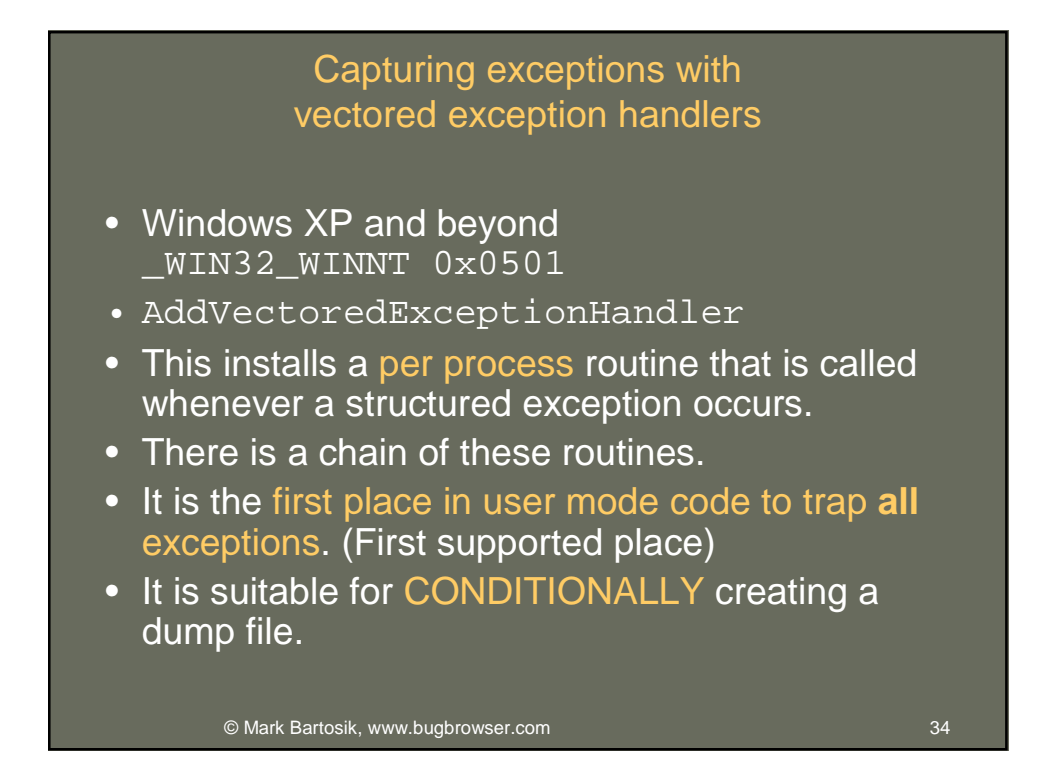

## Capturing exceptions with se translator

- The compiler provides a way to map structured exceptions (like 0xC0000005) to a C++ exception like std::runtime\_error("FATAL!").
- \_set\_se\_translator
- For VS 7.1 and greater requires / EHa, which has more overhead
- Is installed per thread **per CRT**
- Do you have control of all threads?
- Do you have multiple C++ runtimes loaded in your process?
- Can you require / EHa ?
- Good for component writers linking with **static CRT**.

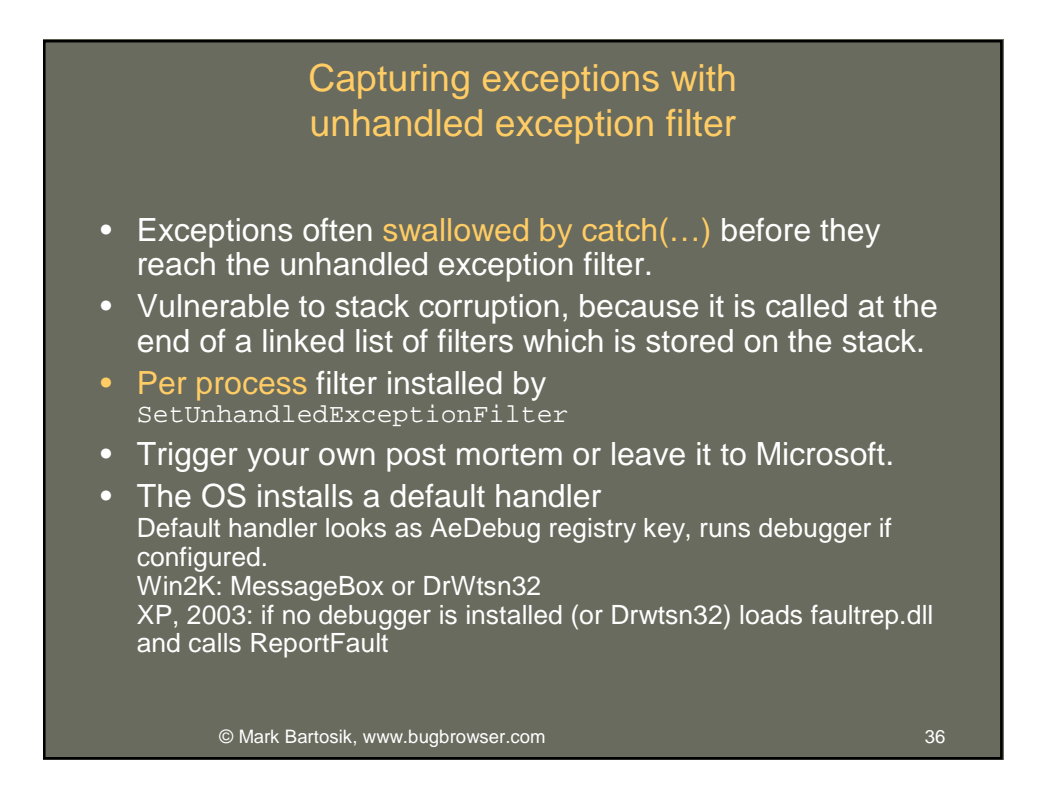

### Capturing exceptions with catch blocks

- Use catch (std::exception & e) for recovery
- catch (…) is evil, but necessary because not all C++ exceptions are rooted in std::exception.
- catch (...) is evil, because it stops unhandled exception filter from activating.
- Use catch  $(...)$  for recovery only if you have already trapped fatal exceptions and triggered post a mortem dmp.
- Catch blocks are not good places to trigger a dump because the stack is unwound and destructors have run, possibly destroying evidence.

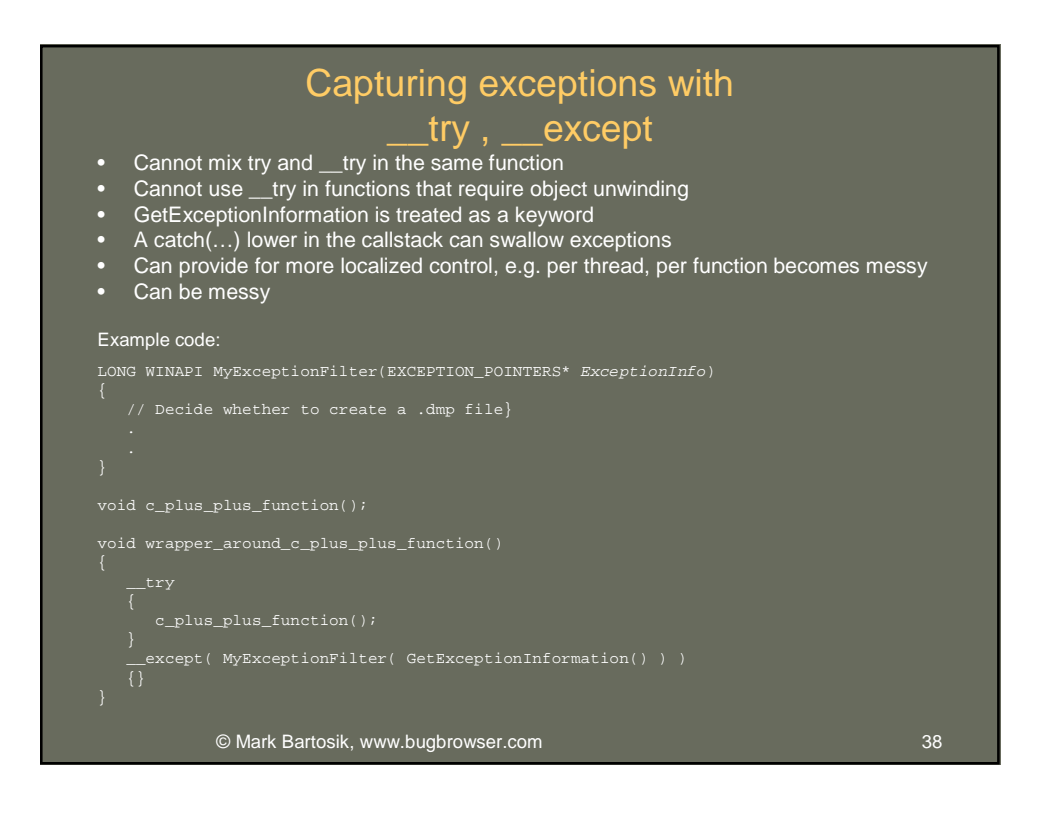

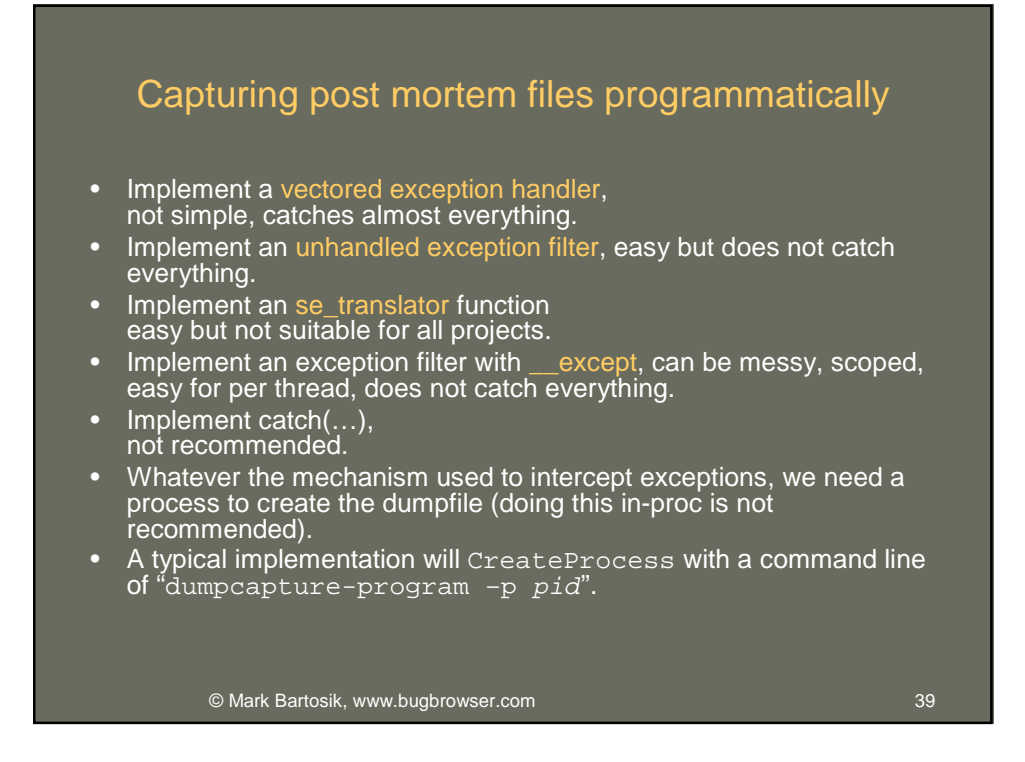

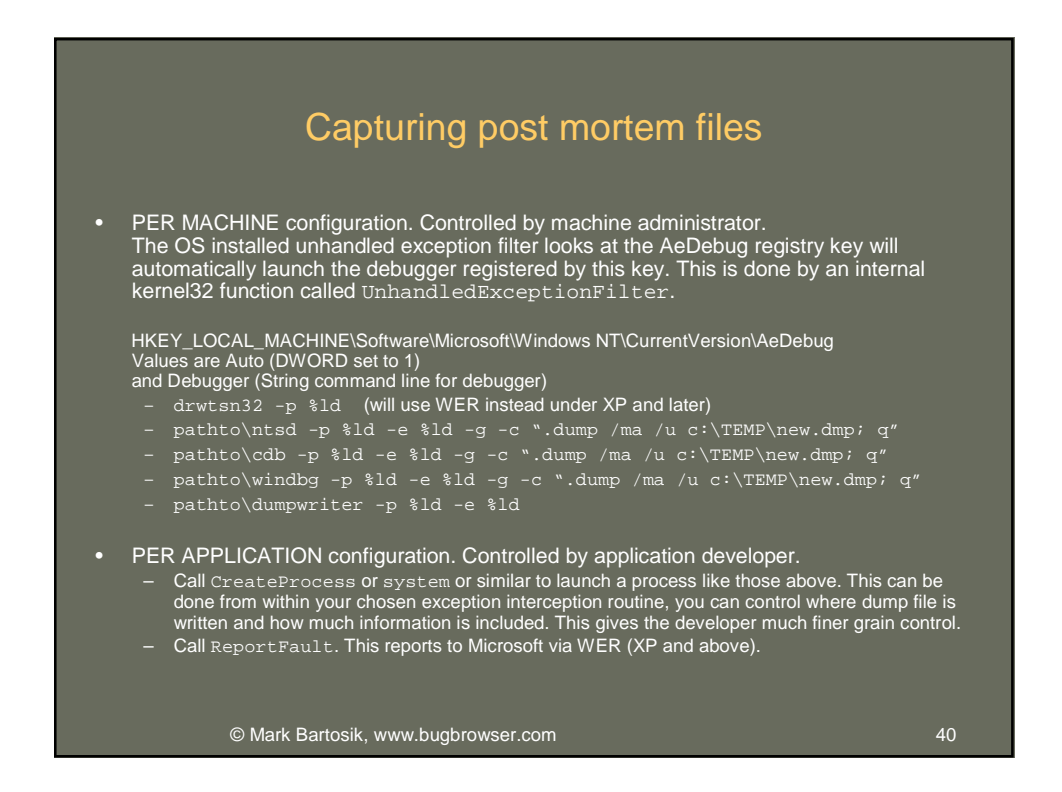

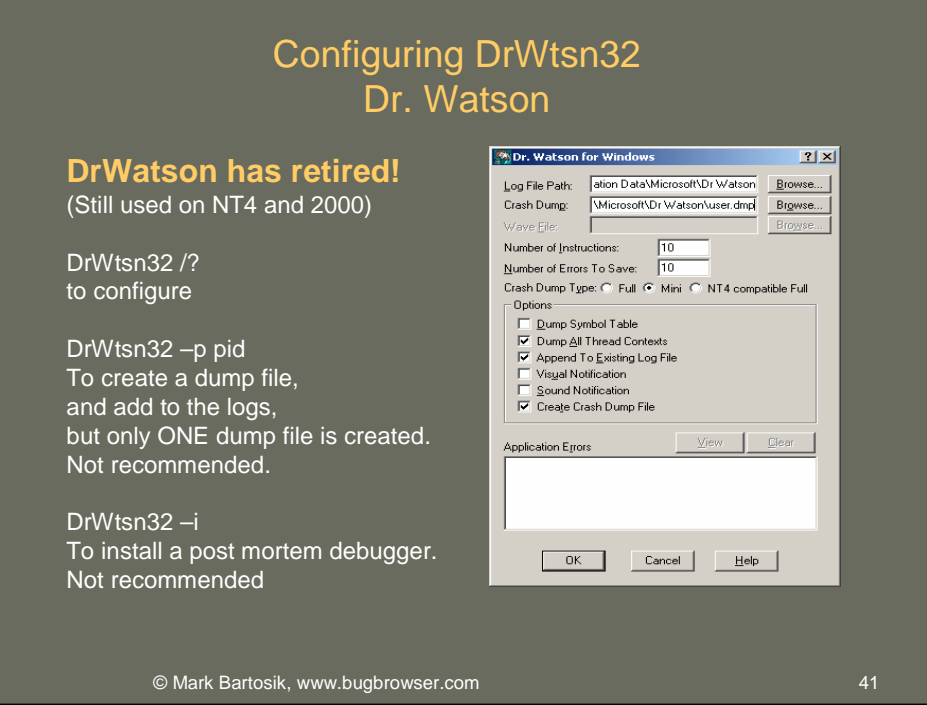

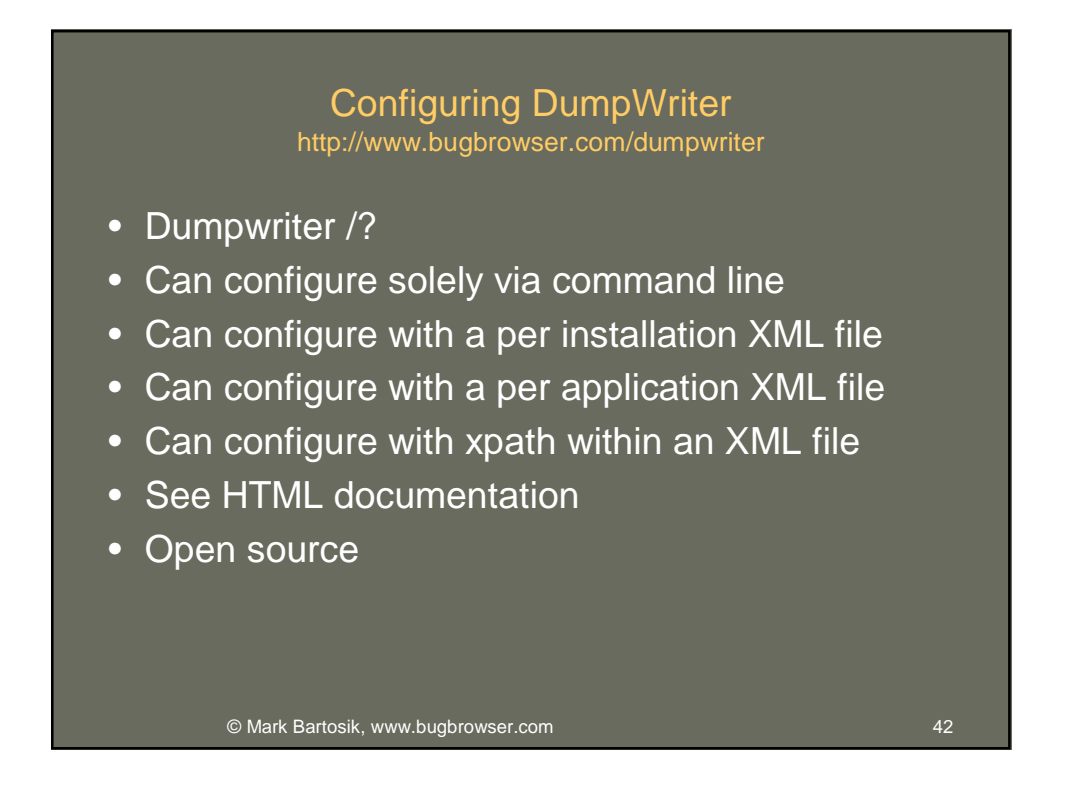

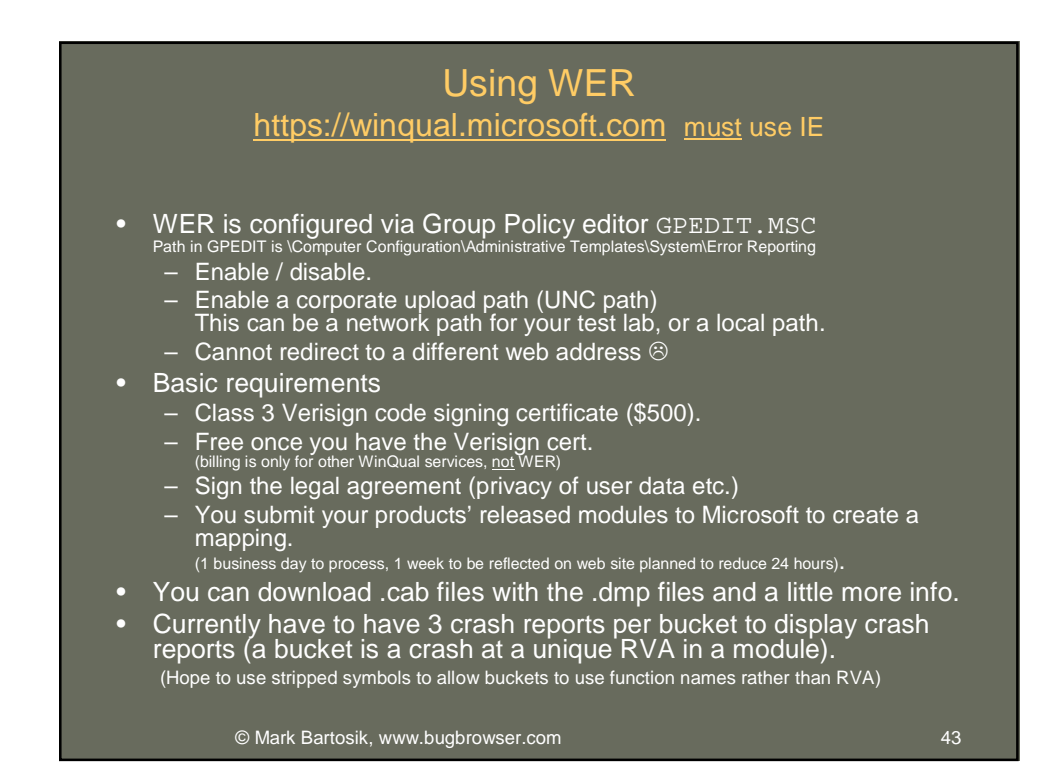

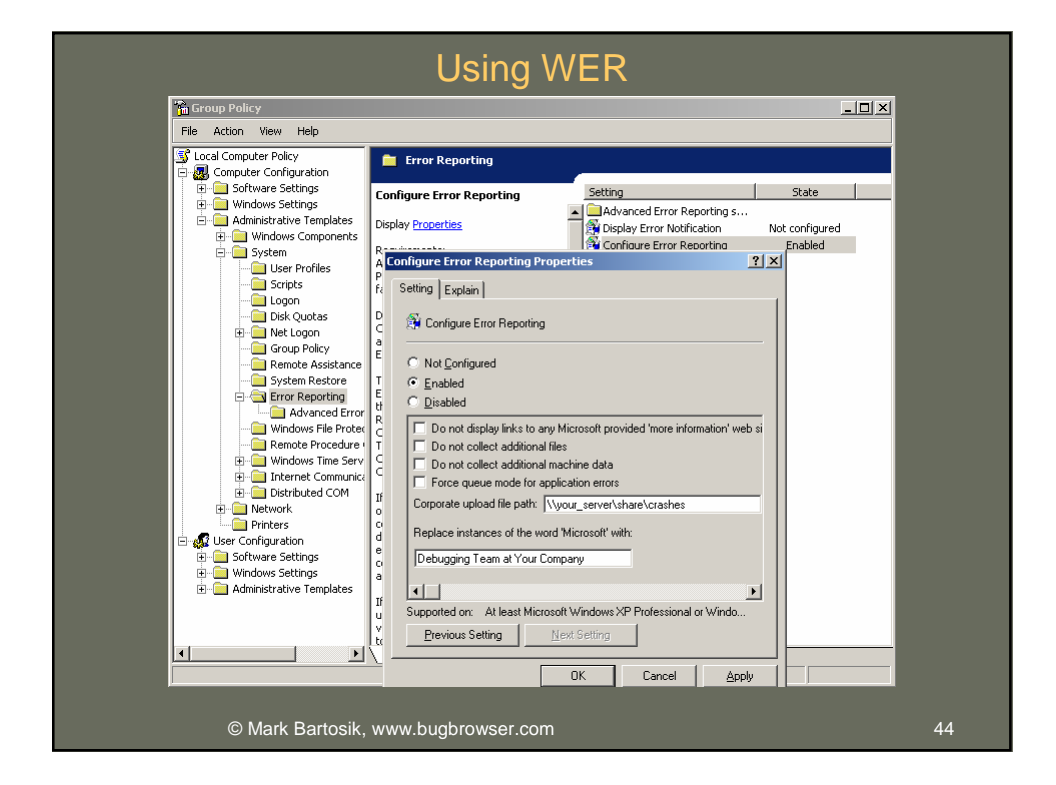

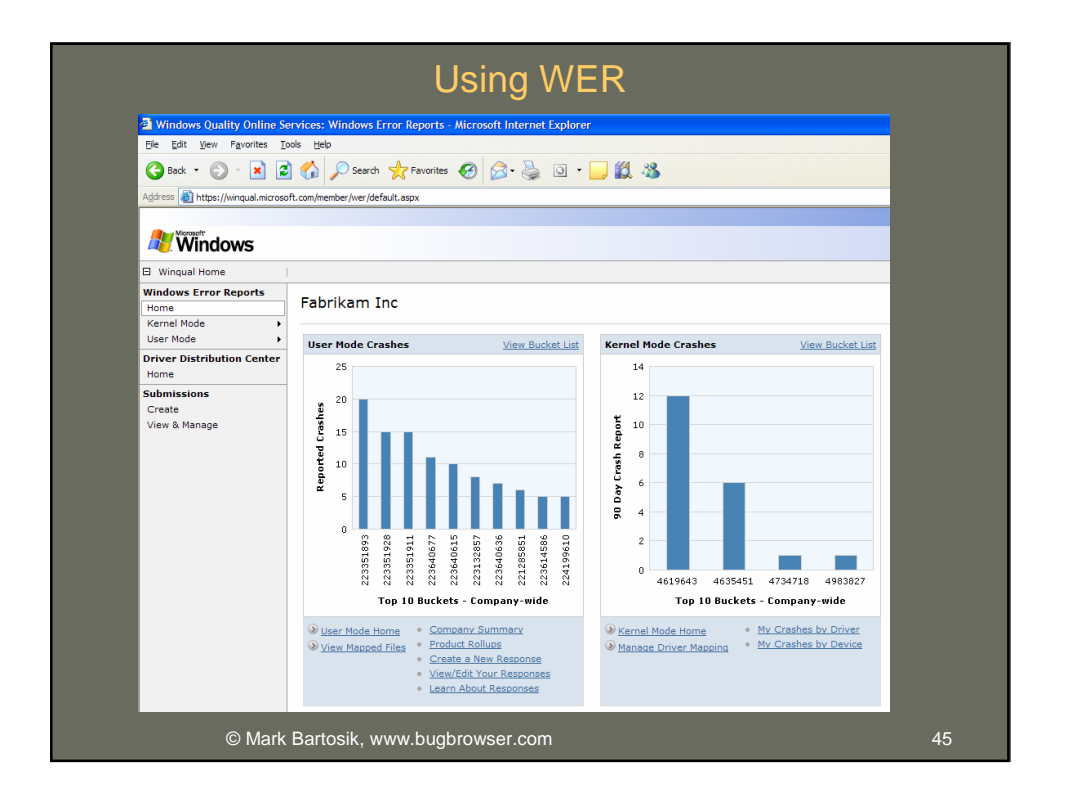

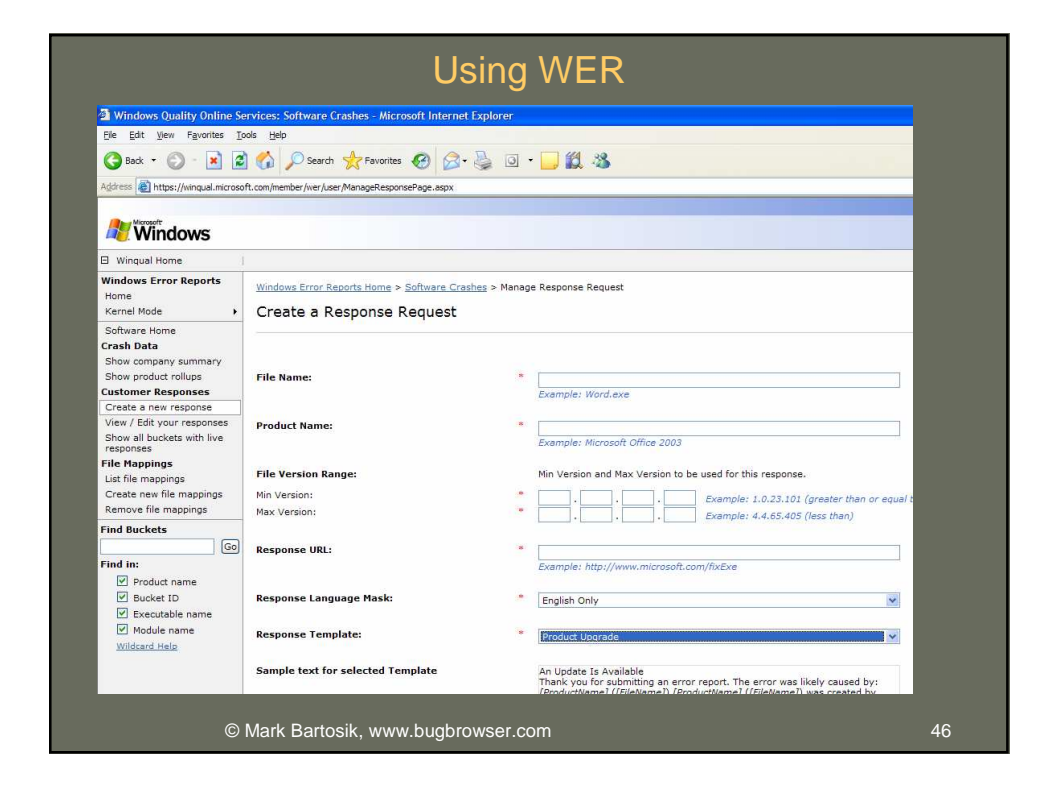

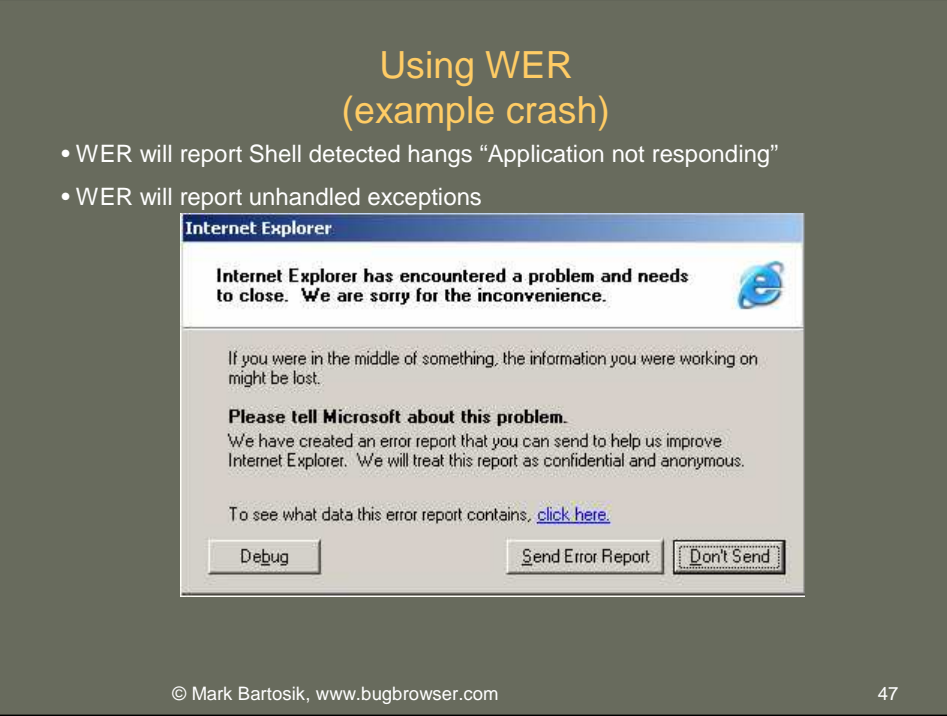

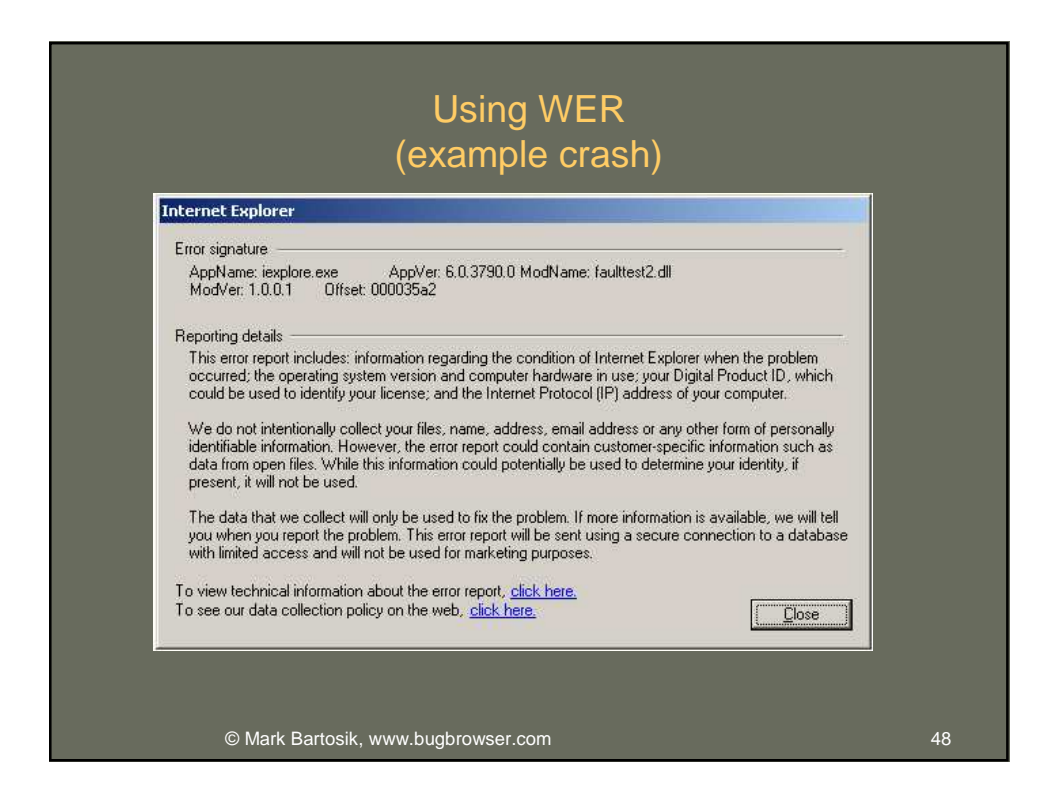

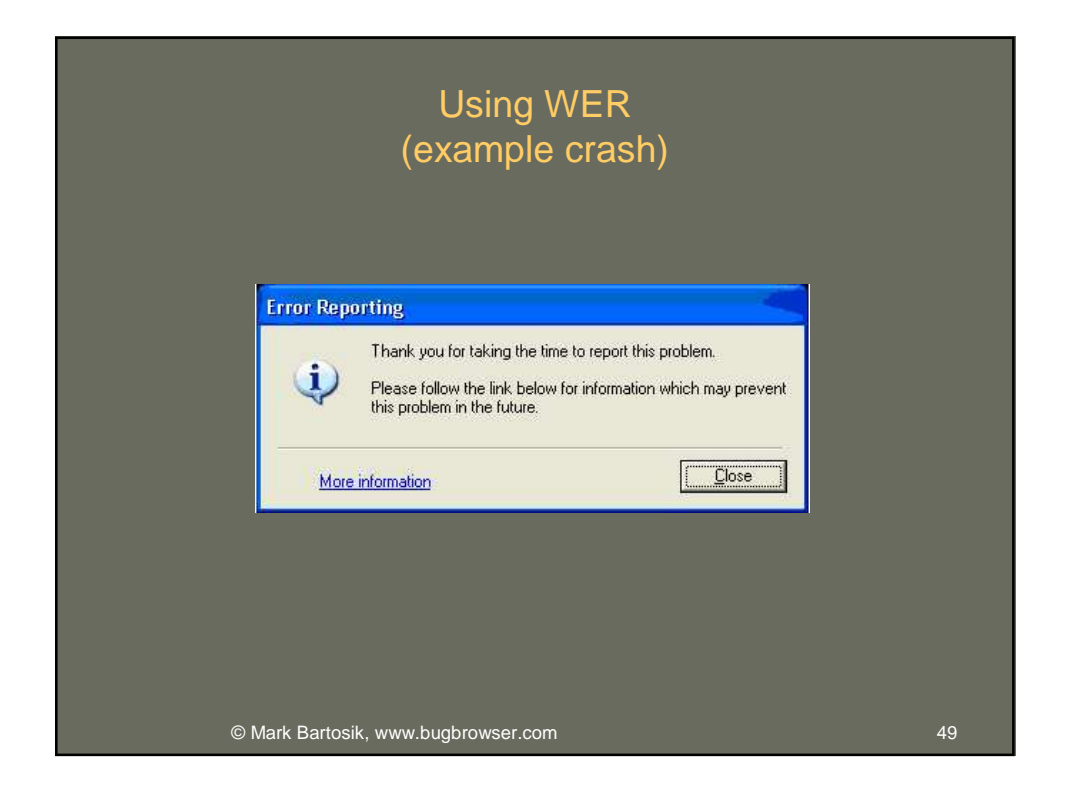

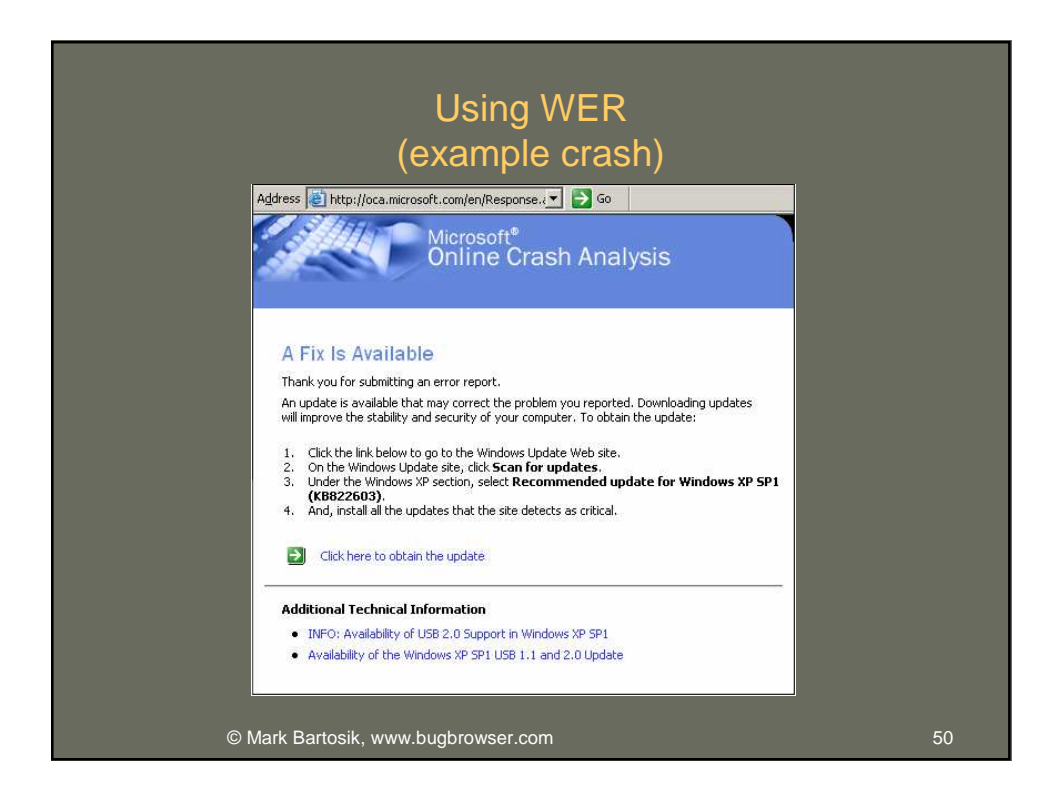

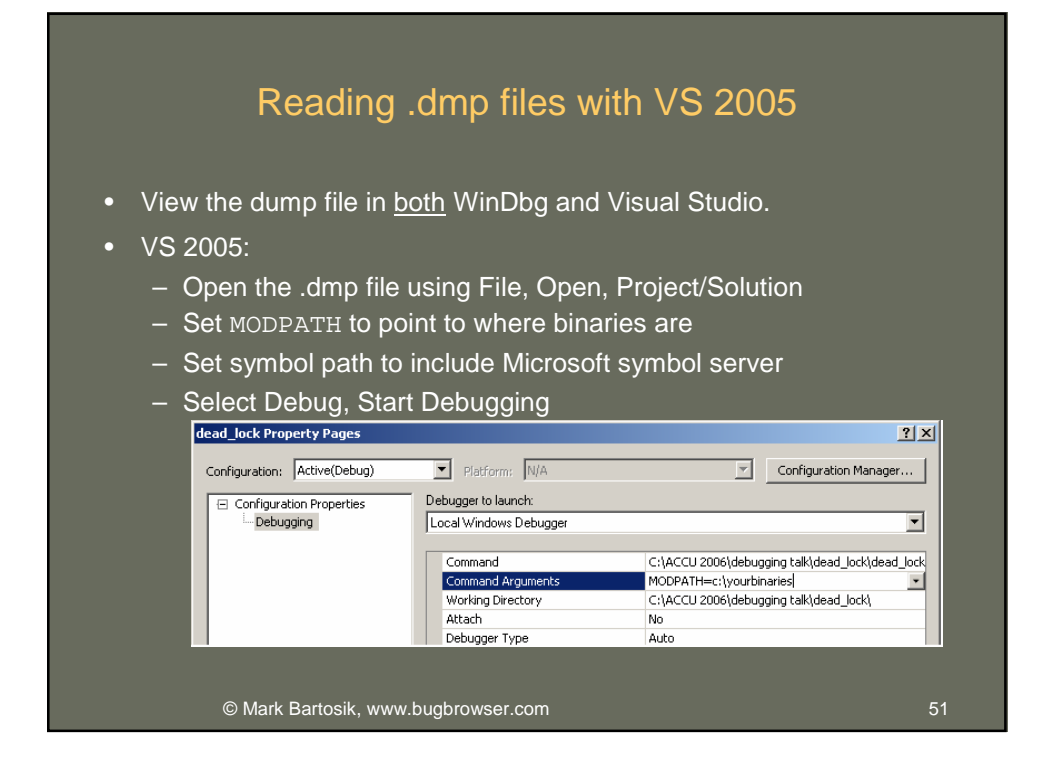

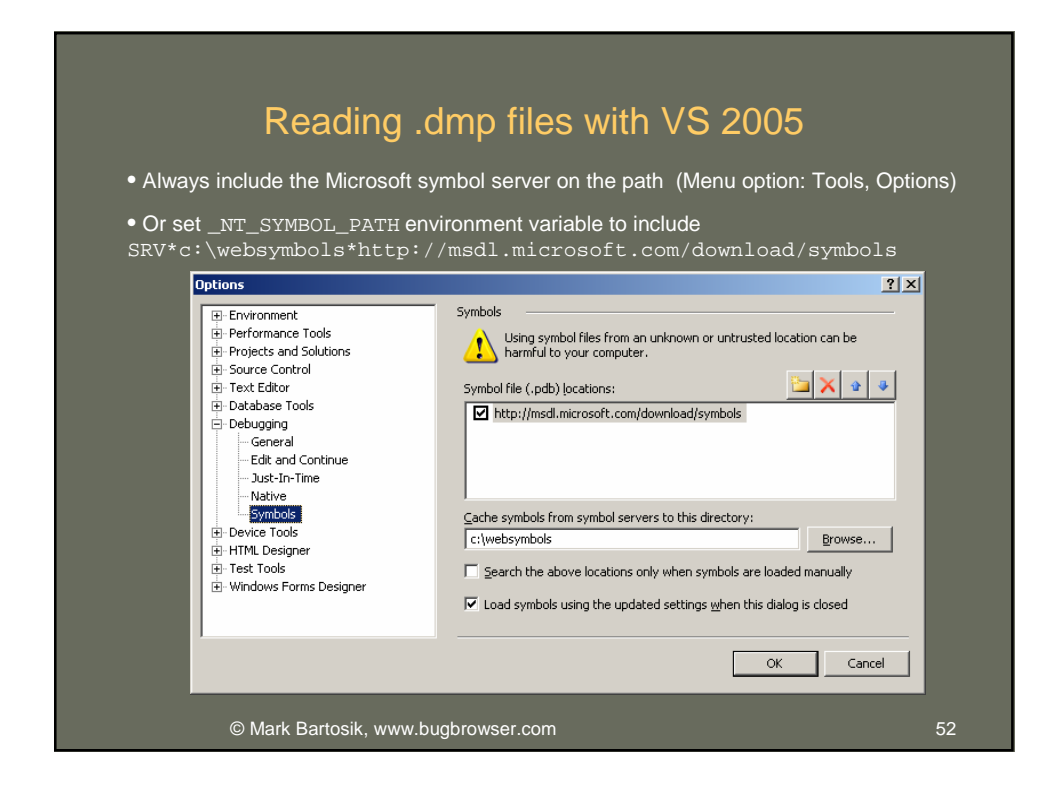

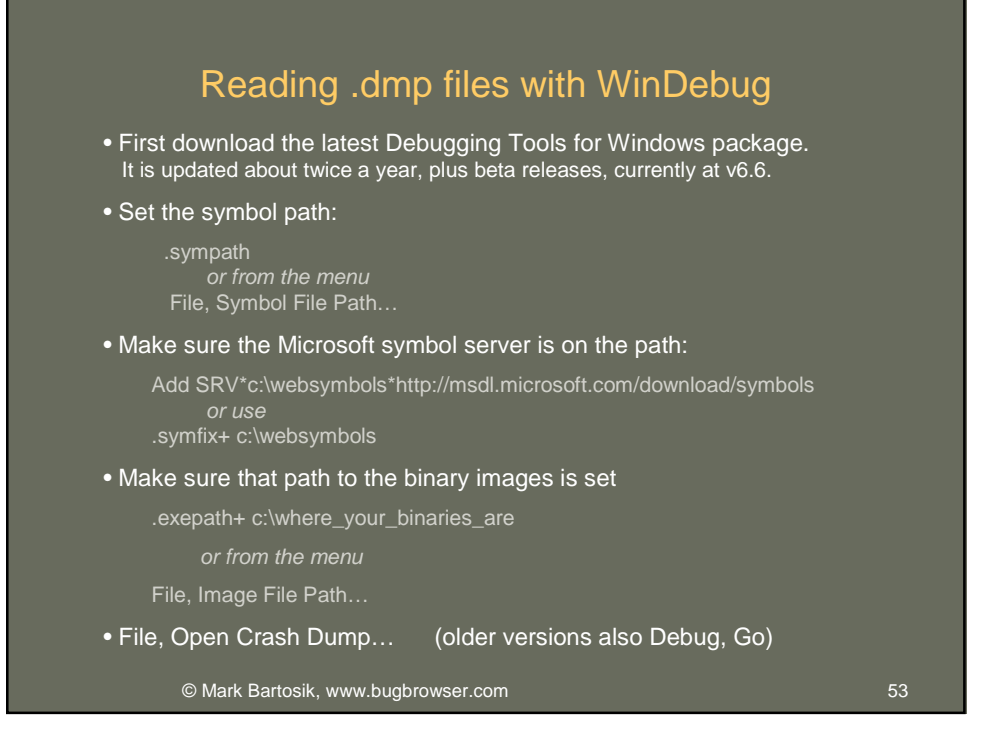

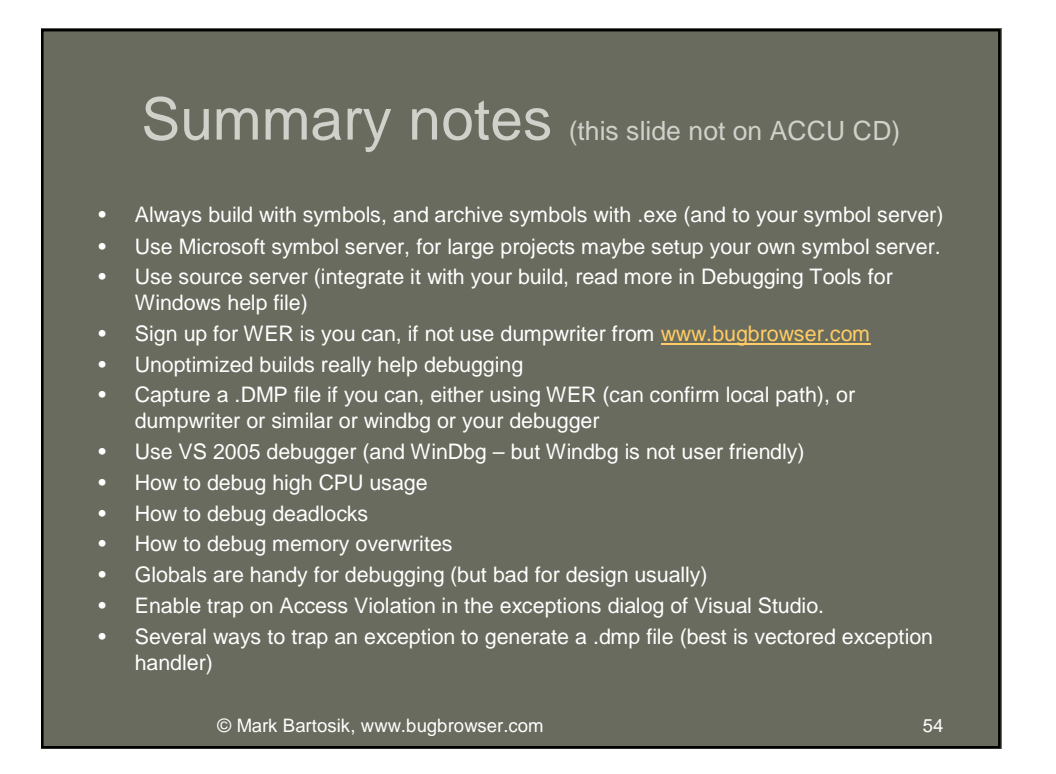

# Links and references

#### **Links**

- Latest slides, DumpWriter, Leak Browser: www.bugbrowser.com
- Insect photos thanks to: www.mplonsky.com
- WinDbg help: news://microsoft.pubic.windbg
- Debugging Tools for Windows: http://www.microsoft.com/whdc/devtools/debugging/default.mspx
- Programmed breakpoint control: http://www.morearty.com/code/breakpoint
- Windows Error Reporting (WER):
	- http://winqual.microsoft.com (must use IE for this site)
	- http://microsoft.sitestream.com/PDC05/FUN/FUN313.zip
- http://microsoft.sitestream.com/PDC05/FUN/FUN313\_files/Botto\_files/FUN313\_Hardester.ppt • Code Project:
	- http://www.codeproject.com/debug/postmortemdebug\_standalone1.asp
	- http://www.codeproject.com/debug/crash\_report.asp
	- http://www.codeproject.com/debug/XCrashReportPt1.asp

#### **Books**

- 
- Debugging Applications for Microsoft .NET and Microsoft Windows, ISBN:0735615365<br>(I disagree with a lot of advice in this book like recommendations not to use STL and even some debugging<br>aspects, nevertheless it presen
- 
- How Debuggers Work, ISBN 0-471-14966-8